# CAAD

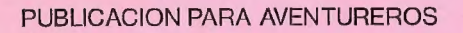

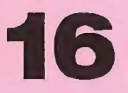

DICIEMBRE 91 - ENERO 92 **6. SUSCRIPCION - AÑO III** 

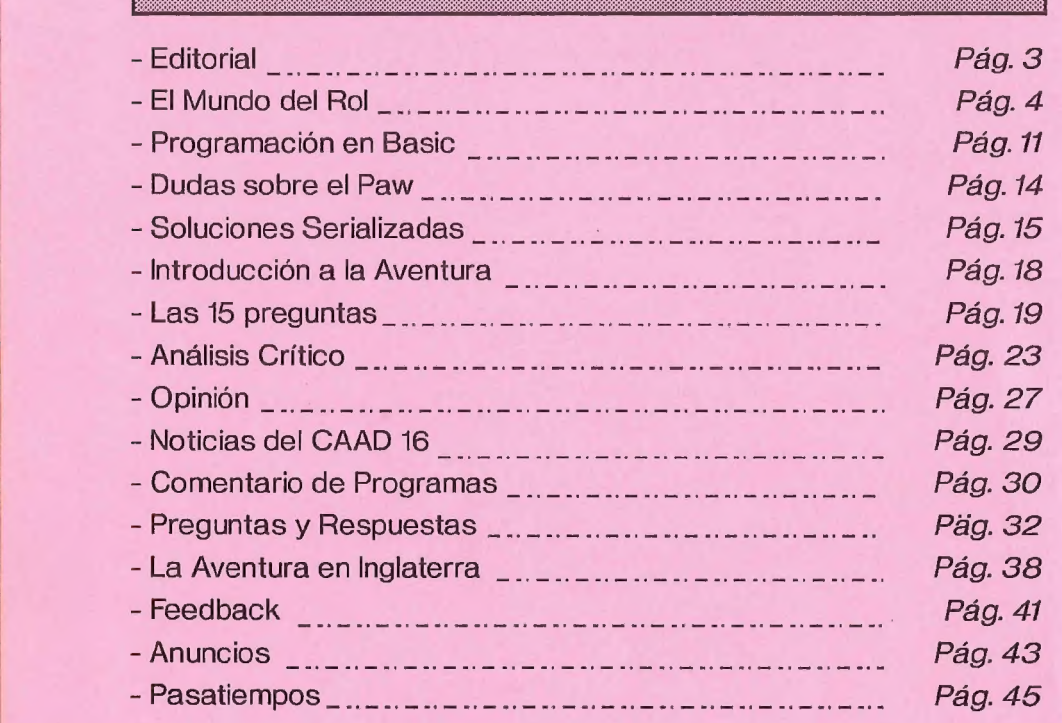

#### DIRECTOR

Juan J, Muñoz Falcó

#### REDACTORES

Javier San José - Melitón Rodríguez - El Maestro Aventurero - Tony \$ - Carlos Martínez Aguirre - Amón, dios del Hula-hop

#### COLABORADORES

Raúl Alvarez García - Francisco Vázquez Valera - El Hispano - Antonio González Bonilla - Roberto Otamendi Zutfía - Tomás Hidalgo Salvador - Samuel Cubo Casillas

Portada realizada por: Paco Zarco, titulada: "El enano guardián del bosque"

Club de Aventuras AD - Apartado 319 - 46080 VALENCIA

# EDITORIAL

Desde esta editorial, y aunque sea un poco tarde, no puedo dejar de desearos a todos un año 1992 mejor que el anterior (me refiero a 1991, no al anterior 1992...), y muy especialmente a todos aquellos (y aquella) que me han mandado una tarjetita con unas palabras de aliento. La verdad es que tan sencillo gesto reaviva apagados animos y caídas energías, con lo que el CAAD seguirá en pie para siempre (por lo menos).

Otra cosa que quiero aclarar es el retraso que ha sufrido el CAAD 15. Aparte de que varios problemas de la imprenta retrasaron su publicación hasta diciembre, es inadmisible que Correos tardase más de un mes en hacerlo llegar a sus destinos, por mucha campaña de Navidad que haya de por medio.

Cambiando de tema, todos los colaboradores, y aquellos que deseéis enviar vuestras colaboraciones al CAAD, podéis hacerlo en soporte magnético. Me explico... si tienes un PC, y eres colaborador o mandas un artículo, comentario, o cualquier otra cosa, puedes enviarlo en formato ASCIl en un disco de 3 1/2 ó 5 1/4. De ese modo, el fanzine se realizará mucho más rapidamente al evitar tener que teclear de nuevo tu colaboración. Además, con el siguiente fanzine que recibieses, tu disco se te devolvería, para que no tengas problemas de gasto de discos.

Como habréis podido comprobar ya con el fanzine anteriór, Correos sigue con su manía de cobrar precios europeos por servicios bantúes. El incremento ha sido casi de 40 pesetas por envío, lo que patea aún más la débil economía del CAAD... iqué le vamos a hacerl

Y con esto acabo esta Editorial. iHasta el CAAD 17!

Juan A Muñoz Falos

Estos son los importes de los anuncios pagados en el CAAD. Aparecerán remarcados por una línea para' que resalten más. Si se desea que aparezcan durante toda una suscripción (6 meses) en lugar de un sólo número, hay precios especiales (reducidos). La contraportada es la última página.

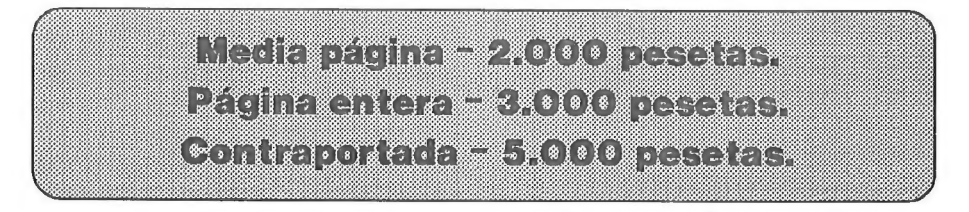

Si eres socio del CAAD, tienes derecho a un 50 % de descuento en el precio de los anuncios, es decir, por pertenecer al CAAD, publicad un anuncio te costará la mitad (rima incluida).

3

# EL MUNDO DEL ROL

## CAFETERAS ANDANTES PARA TRAVELLER

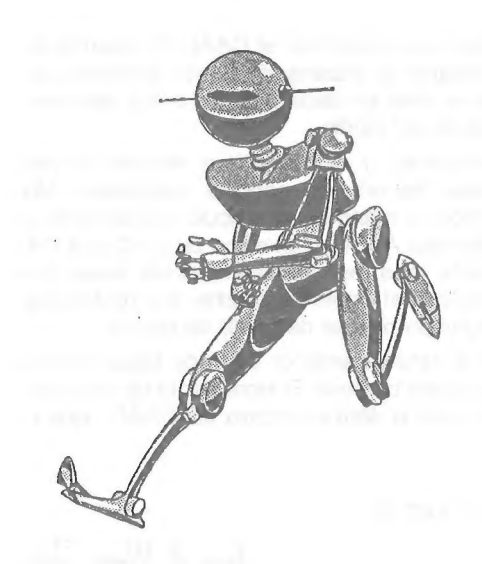

He de reconocer que mi juego favorito es TRAVELLER (aunque LLC no se anda lejos). Creo que es el que con sencillez aplastante permite recrear casi cualquier situación, no sólo de ciencia-ficción. Sin embargo no ha tenido mucho éxito que digamos. Quizá sea por el precio, o porque su sistema no es del tipo de los que están de moda, o porque exige un trabajo agotador para el Master y mucha capacidad de improvisación. Lo dicho, no sé cual

será la razón, pero de todas formas me encanta. Pues bien, me supongo que habrá por ahí algún pirao que sea master de TRAVELLER. Este artículo es para ellos (espero q'aya alguno).

Las reglas de TRAVELLER tienen varias lagunas importantes, algunas de sistema de juego, otras de ambientación. Entre estas últimas hubo una que me llamó la atención desde el principio: ila falta de droides! Un mundo supertecnificado, repleto de razas alienígenas, armas láser, saltos hiperespaciales iy sin droides! Un mundo futurista sin una de esas cafeteras andantes a la que gritarle "¡Montón de chatarra inútill ¡Este filete sabe a mil diablos!" se me queda un poco insulso. Por no decir la posibilidad de personificar a Latas Jones, el droide superviviente o al fiel y ácido Georgy F-215, "mayordomo para todo".

Para rellenar éste hueco creé un sistema de construcción de droides basado en piezas: piernas, brazos, ojos, emisores y receptores, computadoras, etc. similar al de las naves, pero más complejo. El resultado es bueno, pero es demasiado largo y complejo para incluirlo en ésta sección, al menos de momento. Por ello os voy a proponer un sistema simplificado, en parte basado en el sistema de creación de droides del STAR WARS.

#### SISTEMA

\* Todos los droides comienzan con un valor de dos en FUE, DES, RES e INT, sin habilidades, básicamente con su sistema de locomoción, tórax, cabeza y brazos y un precio mínimo de 500.000 Cr.

\* Por cada punto de caracleríslica que se quiera aumentar se utilizarán tantos "puntos de construcción" como los puntos de características que hubiera inicialmente. Por ejemplo, supongamos que queremos un robot de 8 en fuerza. Comenzando por 2, para pasar a 3 necesitaremos 2 puntos de construcción, para pasar de 3 a 4 necesitaremos 3, etc. Así para obtener los 8 necesitaremos 2+3+4+5+6+7 = 27 punlos de construcción.

\* Para obtener una habilidad se gastan

10 puntos de construcción y para subir en uno se usa una regla similar a la de los puntos de característica pero multiplicada por 5. Así para obtener un ingeniero - 3 necesitaríamos 10+(1+2)\*5 = 25 puntos de construcción.

\* Si se desea que el robot vuele se utiliza el mismo sistema, pero la DES costará el doble de puntos de construcción.

\*X Para instalar armas debe pagarse el precio del arma e instalar la habilidad de manejo.

\* Una vez hecho todo ésto, el precio total del droide será: 500.000 Cr + valor de las armas + (puntos de construcción) \* 44.444 Cr.

\* Si el master desea que los droides sean más caros o baratos en su campaña, sólo tiene que ajustar hacia arriba o abajo el último parámetro.

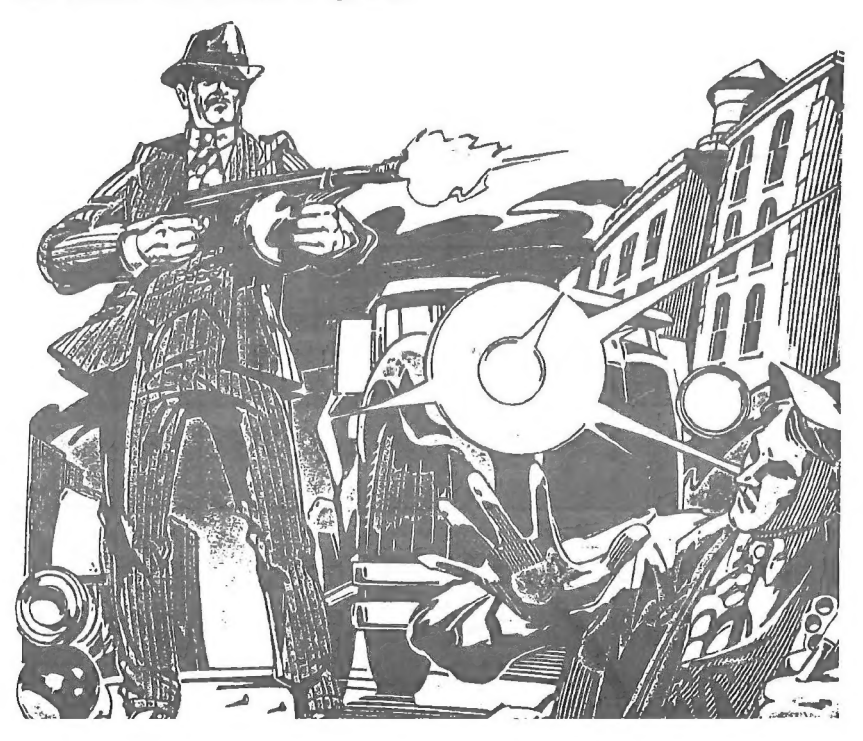

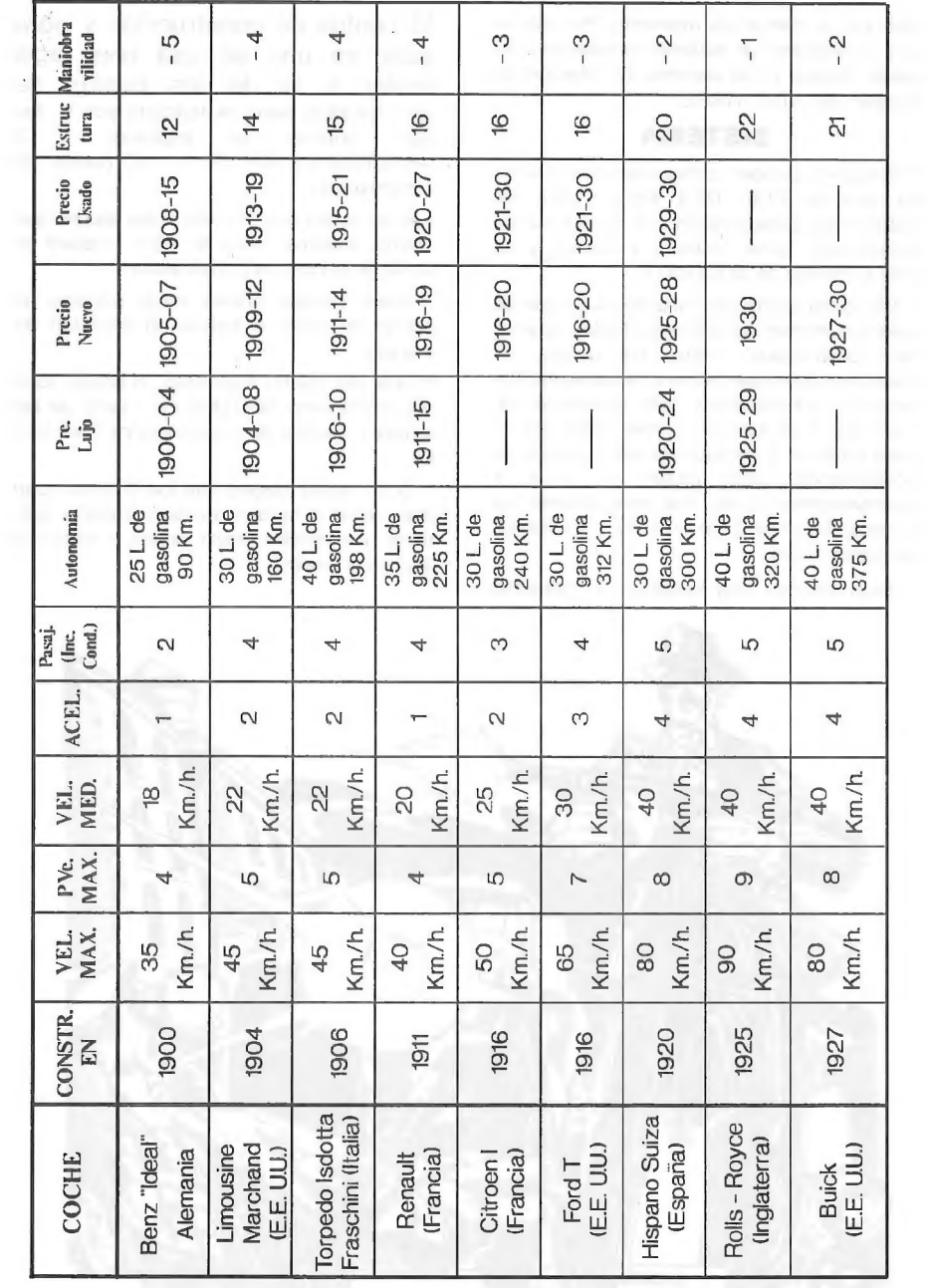

6

 $\mathcal{L}_{\mathcal{A}}$ 

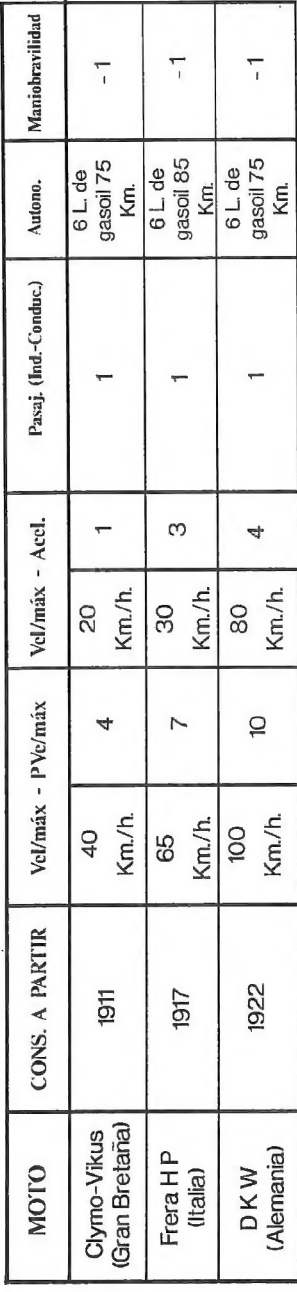

# TODAS TIENEN 1 PUNTO DE ESTRUCTURA

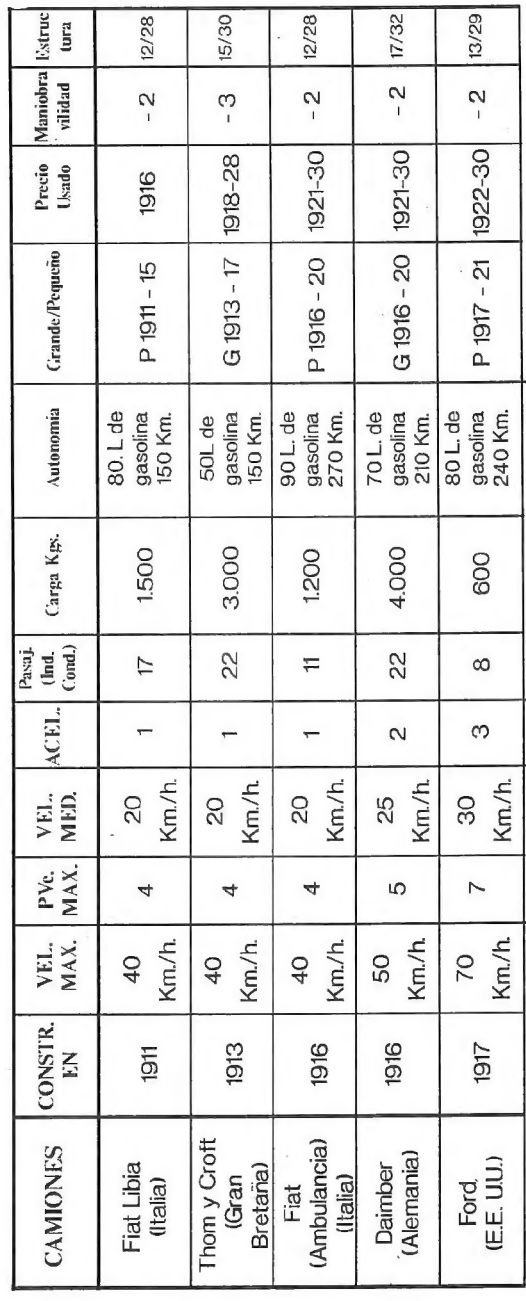

ł.

 $\overline{7}$ 

# PERSECUCIONES EN CTHULHU

Una de las cosas más divertidas que pueden ocurrir en Cthulhu es una persecución, sobre todo si los perseguidos tienen como un 25 % de conducción y los perseguidores van armados con una Thompson. Sucede algo así:

Harry: iDioses, es la banda de Peterson! iNos persiguen y llevan una Thompson! iAcelera Phil!

Sally: iOh no, si casi no sabes conducir! iLa última vez acabamos en el río!

Master: Un tipo mal encarado saca una Thompson por la ventanilla del otro coche y dispara (tira unos dados) por suerte sólo rompen un faro posterior y una bala pasa rozando la cabeza de Phil. Por cierto, tienes un agujero en el sombrero.

Phil: iBah! Otro más... bien, acelero e intento meterme por la primera bocacalle a la derecha.

Master: Bien, haz la tirada.

Sally: iAjá! Me agarro bien fuerte y compruebo el seguro de vida...

Phil: iHala exagerá! Ahora la saco para fastidiarte y me pongo una crucecita, ya verás.

Master: Venga, venga, tira ya.

Phil: (Tira los dados) vaya... fallé...

Sally: Lo sabía, lo sabía, lo sabía...

Master: Os estrelláis estrepitosamente contra una boca de agua.

Sally: Lo sabía, lo sabía...

Master: Chorros de agua, balas

que zumban a vuestro alrededor, más agua...

Sally: Lo sabía... "

En fin, que puede estar de pu... digo, muy bien. El problema es que en la Llamada de Cthulhu no hay nada que nos explique cómo arreglar un embrollo semejante. Ante esta situación caben dos soluciones:

1.- Realizar unas reglas completamente nuevas que se adapten al entorno general de LLC. Esto fue lo que comenzó a hacer KUTU (y, si hay peticiones al respecto, intentaré continuar yo). Esto conlleva la dificultad de la cantidad de información que habría que sacar en el fanzine y de la falta de exhaustivas pruebas del método.

2.- Utilizar reglas de otro juego de Rol. El problema es que hay que tener y conocer este último. Sin embargo ésto me parece lo mejor para no cubrir varios fancines con el mismo rollo.

Las mejores reglas de persecución que conozco son las de Mutantes en la Sombra, así que intentaré adaptarlo todo a éstas. Aprovecharé además para exponer una serie de modelos que ayudan a dar color y que aparecieron en el no 25 de la revista TROLL (Diseños Orbitales, C/Pedró de la Creu, 23, bajos 08034 Barcelona).

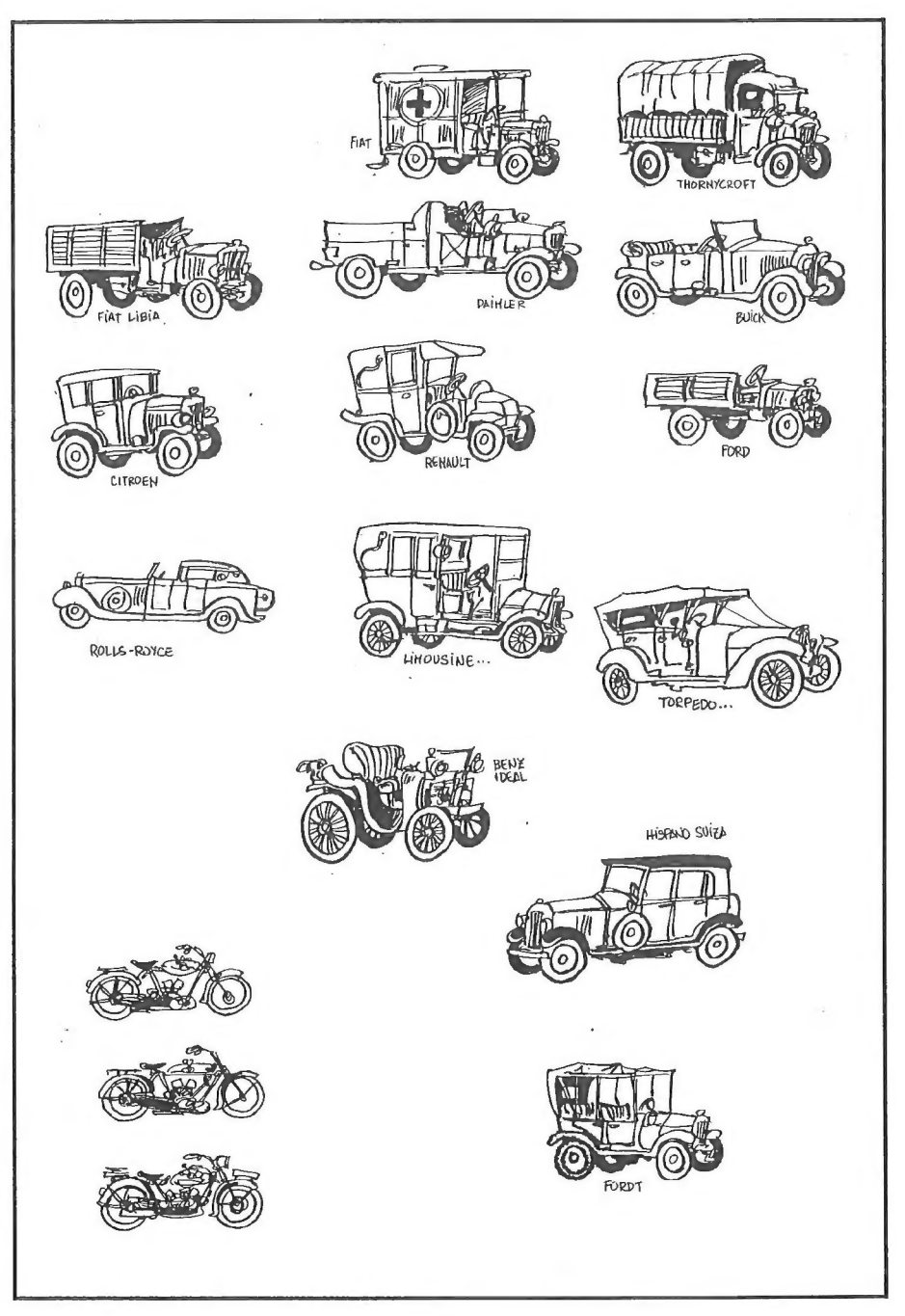

1- Los "PVe máximos" son directamente los Km/h máximos del coche entre 10.

2.- La "Aceleración" son los Km/h que pueden aumentar en 5 segundos dividido entre 10.

#### EJEMPLOS

#### Motos:

Preciós: Una moto de hasta 4. años de antiguedad costará la mitad de un coche nuevo, con más años la mitad de uno usado. Colocarle un sidecar nos costará un 20 % más del precio, y si es de importación costará un 10 % extra.

#### MOSTRUOS

Algunos monstruos de LLC pueden ser un intersante perseguidor. Para adoptar los parámetors de LLC a la de MES (Mutantes en la Sombra) haremos lo siguiente:

 $0,36$  X Mov. Asalto en segundos  $PVe =$ 

El problema es que en LLC la duración del asalto no está claramente determinada. Yo utilizo 8 segundos que dan una velocidad de 1 m/s a un humano. Con esta elección nos quedaría:

PVe max = Aceleración = 0,045 x Mov

Pero es sólo una apreciación particular. Puedes disminuir el número de segundos en un asalto para aumentar la velocidad de los monstruos.

3.- La "Maniobrabilidad" y la "Estructura" hay que calcularlos a ojo teniendo en cuenta que los coches de esa época eran duros (estructura alta) y duros de conducir (maniobrabilidad baja).

#### HABILIDADES

Para pasar una habilidad de LLC al formato de MES basta con dividir el % entre 10, No es una conversión exacta, pero es válida (por cierto que si miráisun personaje del MES en el formato LLC, multiplicando por 10 veréis que son verdaderos genios, acróbatas, etc.

#### DAÑO

Para convertir los "puntos de vida" de LLC a MES usar la fórmula:

Puntos de vida MES (Puntos vida  $L(C) \times 0.722 - 3$ 

Para el daño puede realizarse la misma conversión. Es decir, se tiran los dados de daño en LLC y se aplica la fórmula para hallar el daño en MES (ya se podría usar la "estructura", etc.) Con este sistema, los personajes de LLC salen ligeramente más duros que los de MES.

Con esto creo que está todo. Espero vuestras preguntas, dudas y feroces críticas. Nos vemos en el próximo fanzine, espero que con varios boquetes nuevos en el sombrero.

Melitón Rodríguez

10

# PROGRAMACION EN BASIC

Estimados consocios (l es broma Juanjo ): en nuestra clase de hoy veremos dos pantallas más, y en cuanto acabemos todas nos meteremos con otras cuestiones técnicas como CARGAR, SALVAR, y los gráficos. Habíamos acordado que el comedor empezaría en la linea 6200, pues bien, vamos allá:

6200 CLS:PANTALLA=3

6210 Z=3:PRINT "EL COMEDOR QUE HACE LAS VECES DE SALA DE ESTAR, BIBLIOTECA Y CUARTO DE LA TELE. HAY UNA MESA GRANDE CON CUATRO SILLAS EN TORNO SUYO. TAMBIEN HAY VARIOS CUADROS.":GOSUB 5000

6220 GOSUB 4000

6230 IF Z\$="S" THEN GOTO 6100

6240 IF Z\$="0" THEN GOTO 6300

6250 IF Z\$="SALIDAS" THEN PRINT "LAS SALIDAS POSIBLES SON SUR Y OESTE.": GOTO 6220

6260 IF Z\$="EXAMINA COMEDOR" AND G=1 THEN PRINT "UN GRAN COMEDOR CON UNA LAMPARA DE SEIS BOMBILLAS.":GOTO 6220

6270 IF Z\$="EXAMINA COMEDOR AND Go1 THEN PRINT "UN MININO GRIS ESTA DURMIENDO EN EL SOFA.":GOTO 6220

Con estas dos últimas líneas conseguimos que el intérprete nos de dos descripciones diferentes, una cuando el gato nos acompaña, y la otra cuando aún no es amigo nuestro.

6280 IF Z\$="DESPIERTA GATO" AND Go1 AND B=-100 THEN PRINT "AL DESPERTARSE Y VER TU TOMATE, EL GATO SE LO COME Y SE HACE AMIGO TUYO.":G+1: B=0 :GOTO 6220

6290 IF Z\$5="DESPIERTA GATO" AND Go1 AND Bo100 THEN PRINT "AL DESPERTASE EL GATO MISI LANZA UN FEROZ MAULLIDO Y SE VUELVE A DORMIR.": GOTO 6220

6295 IF ZSo"" THEN PRINT "NO PUEDES HACER ESO"GOTO 6120 6299 GOTO 6220

Como veis, aquí juego con dos variables, el gato (G) y el tomate (B). Estas dos variables son muy diferentes, pues una es de objeto y la otra es de personaje. Primero el intérprete lee la frase "DESPIERTA GATO" y comprueba si el gato está presente, pero eso no quiere decir que el gato esté presente en el comedor, que directa o indirectamente siempre lo está, sino si el gato sigue a Currito, es decir: Si G=1. A continuación comprueba la variable B, que es el tomate. Si Currito tiene el tomate, entonces B=100, por lo que el gato lo coge y se hace amigo tuyo (G=1). En caso contrario no pasa nada. Además hay que notar que cuando el gato se come el tomate, este desaparece: B=0, con lo que ya no lo veremos más en el inventario.

Con estos sencillos juegos binarios se pueden realizar infinidad de acciones y problemas lógicos. Es más duro de programar que con el PAW, pero también más satisfactorio para el programador porque la lógica juega un papel más importante. Otra cosa importante es que cuando pregunto al ordenador si Currito tiene el tomate, no digo IF B=0, porque puede ocurrir que B=1 si lo ha dejado en el pasillo, y entonces no entendería el mensaje, y respondería NO PUEDES HACER ESO, lo cual sería un fallo imperdonable. Por eso pregunta IF B<sup>o</sup>1, lo cual quiere decir que acepte la condición sólo si B es diferente que uno, es decir, que la aceptará siendo O, 2, 3, 4, 5... lo cual significa siempre que Currito no lo lleve encima.

Veamos ahora la cocina, que es una pantalla de similares características que la anterior

#### 6300 CLS:PANTALLA+4

6310 Z=4:PRINT "LA COCINA COMPLETA REZUMA DE LIMPIA. AQUI ES DONDE LA SEÑORA BUÑEZ PASA LOS MEJORES MOMENTOS DEL DIA, LIMPIANDO, FREGANDO, Y OLIENDO EL FRESCO OLOR A PINO DEL AMONIACLORO.":GOSUB 5000

6320 GOSUB 4000

6330 IF Z\$="E" THEN GOTO 6200

6340 IF Z\$="S" THEN GOTO 6400

6350 IF Z\$="SALIDAS" THEN PRINT "LAS SALIDAS POSIBLES SON: ESTE Y SUR."GOTO 6320

6360 IF Z\$="EXAMINA COCINA" THEN PRINT "TODO HUELE A PINO... HASTA LA NEVERA.":GOTO 6320

6370 IF Z\$="EXAMINA NEVERA" AND NEVERA=0 THEN PRINT "LA NEVERA ES AMPLIA. COLGANDO DE SU PUERTA HAY UN CUCHILLO. DENTRO HAY UN TOMATE.':PRINT "COGES EL CUCHILLO."PRINT "COGES EL TOMATE.":A=100:B=100:NEVERA=1:GOTO 6320

6380 IF Z\$="EXAMINA NEVERA" AND NEVERA=1 THEN PRINT "ESTA VACIA.":GOTO 6320

Aquí he vuelto a utilizar el código binario para las condiciones, que como veis no tiene ningún misterio. Es importante que las condiciones se vayan poniendo por orden, para luego saber qué es lo que va a responder primero, y qué es lo que responderá después ( es decir, tras realizar la acción ). En este ejemplo la acción inicial es examinar la nevera (NEVERA=0 pasa a NEVERA+1), que es cuando se cogen los dos objetos, y después, si se vuelve a examinar la nevera nos responderá algo totalmente distinto ( Cuando NEVERA+1 entonces está vacia). A continuación el cierre de pantalla:

6390 IF Z\$o"" THEN PRINT "NO PUEDES HACER ESO"':GOTO 6320

6395 GOTO 6320

Bueno, hasta ahora solo he recibido dos cartas, y más que dudas lo que traían eran sugerencias. Eso está bien, porque significa que todos los que seguís el curso os vais enterando, de todos modos, y si teneis algo que contarme ya sabéis...

3PSOFT APARTADO DE CORREOS 45076 28080 MADRID

¡Ahl, y feliz 1992.

Carlos Martínez Aguirre.

# OFERTA PARA LOS SOCIOS EMULADOR DE SPECTRUM

Esto es una oferta especial para los socios del CAAD. Aquellos de vosotros que dispongáis de un PC, con tarjeta EGA o superior, podéis tener en vuestro poder un extraordinario programa... iel emulador Spectrum!.

Con el emulador se pueden CARGAR DESDE CINTA todos los juegos de 48 K existentes para Spectrum (y jugarlos, claro). Sólo es necesario fabricarse un sencillo cable, cuyo esquema viene en la documentación que acompaña al programa.

Si queréis recibir la ultimísima versión (el autor lo mejora constantemente) tan sólo tenéis que mandar al apartado del CAAD un disco de 3 1/2 o de 5 1/4, convenientemente formateado, y con vuestras señas, y con número de socio escrito en la etiqueta, además de 100 pesetas en sellos de correos.

Apenas los recibamos, en vuestros discos se copiará el emulador y con el próximo CAAD se os enviará a vuestros domicilios. Se está intentando pasar la Bolsa del CAAD al formato con que salva los programas el emulador, con la que posiblemente puedas jugar próximamente en tu PC nuestras aventuras de Spectrum.

Aprovecho para deciros que cualquier sugerencia, problema o duda que tengáis sobre el emulador la remitáis al CAAD, que hará llegar las mismas al autor del programa. Por último, se inaugura en el CAAD la programoteca de aventuras en formato del emulador. Toda aventura que cargues con él se te agradecería que la mandases al club, para ir aumentando su número. Más información en el próxima CAAD...

# DUDAS SOBRE EL PAW

#### ANTONIO OLVERA CALDERON

#### ¿Cómo se quita el mensaje OK que sale al final del juego?

Para eliminar el mensaje OK lo que debes hacer es añadir, antes del condacto END que provoca la impresión de este mensaje, una sentencia que cambie el color de la tinta para que coincida con el color del fondo. Es decir, debes añadir un INK color, donde color es el color del fondo (o papel) que estés usando.

#### 2-¿De qué manera se puede proteger la base de datos?

En realidad la base de datos del PAW tiene un sistema de encriptación que protege los textos (mensajes del sistema, descripción de localidades, vocabulario...) de los ojos de los curiosos. Ahora bien, entiendo que tú lo que quieres es proteger tus bases de datos para que nadie las pueda cargar con el PAW. Esto se consigue grabando en un único bloque todos los ficheros que graba el PAW cuando tenemos la aventura finalizada. Para ello lo que debes hacer es teclear y ejecutar el siguiente programa que lo que hace es cargar los bloques grabados con la opción 'Grabar Aventura' creando un bloque compacto que es el que salva:

10 CLEAR 28671 20LOAD "" CODE 30 POKE 34902.0 : POKE 34903,0 : POKE 34904,0 40 LOAD "" CODE :LOAD"" CODE 50 SAVE "nombre" CODE 28671,36864

Después de ejecutar este pequeño programa tendrás grabado un bloque 'nombre' que deberás cargar usando el siguiente cargador:

10 CLEAR 28671 20 REM Aqui poner LOAD "" SCREENS si se quiere una pantalla de carga 30 LOAD "" CODE 40 RANDOMIZE USR 34793 100 REM A partir de aquí poner rutinas EXTERN si las hubiere

Desde luego este método no es infalible ya que hay formas de recuperar la base de datos original, pero al menos dará algún que otro quebradero de cabeza a los mirones.

Javier San José

Soluciones Serializadas

# KING'S QUEST lll (y 111)

Para salir de la bodega debemos coger la caja pequeña de la localidad de la derecha (CRATE), colocarla junto a la otra caja que hay bajo la escalera, subir a la caja grande y saltar hasta alcanzar la escalera (GET CRATE, DROP CRATE, CLIMB CRATE, CLIMB CRATE, JUMP), Habiendo salido de la bodega deberemos entrar en el camarote del capitán, recuperar todas nuestras pertenencias del cofre que hay allí (OPEN CHEST, GET ALL) y volver a la bodega, dende esperaremos a que el barco llegue a la costa (cosa que sabremos por el grito de un piraa o mirando el mapa mágico).

Es el momento en el que, siguiendo las instrucciones, dormiremos a toda la tripulación con el hechizo "Causing a Deep Sleep", que debe ser activado desde la bodega. Saldremos de allí, y en el barco podremos encontrar algunos objetos, como la pala (SHOVEL) o comida en la cocina. Saldremos del barco hacia el oeste, evitando al tiburón, hasta llegar a una playa, junto a la cual se alza una montaña, de la que parte un camino. Para alcanzarlo deberemos escalar una roca que parte desde el suelo a dicho lugar. Seguiremos el sendero por la montaña, escalaremos por una pequeña catarata, llegando a una zona nevada. Finalmente el camino se bifurcará en dos tramos. Bajaremos por el lado izquierdo, escalando cuidadosamente la montaña y recorriendo túneles hasta llegar a... Daventry.

Pero Daventry ya no es el reino esplendoroso que conocimos, es un reino decadente cuyos tristes reyes se hayan encerrados en el castillo, temiendo a un dragón que ha devastado el lugar, y que se ha llevado a su hija, Rosella. Al caer por la montaña a Daventry, debemos entrar a la cueva en cuyo interior hay una escalera que lleva al reino de las nubes. Una vez allí, deberemos usar el hechizo de invisibilidad, acercarnos a la pantalla donde el dragón atormenta a la dama y usar el hechizo "Brewing a Storm", que desatará una terrible tempestad que acabará con el dragón.

Así, desataremos a la joven, que nos explicará quien somos realmente, Alexander, príncipe de Daventry e hijo del rey Graham y su esposa, la reina Valanice. Volveremos al castillo, donde la aventura se dará por concluida, aunque por muy poco tiempo. Ten en cuenta que la aventura se puede acabar sin la máxima puntuación, así que intenta resolver algunos "PUZZLES" de varias maneras, y conseguir puntos en acciones que no influyan al desarrollo del juego.

Raúl Alvarez García

# KULT (y 11)

Para resolver la prueba EN PRESENCIA DEL ESCORPION es necesaria LA MOSCA DE PIEDRA. Lo primero que hay que hacer es hablar a la estatua que hay a la derecha, después entrar en la puerta LA AMA, arrastrarse por la tela del suelo y ofrecer la mosca de piedra a la ama, que te preguntará si le quieres dar la mosca a cambio de la araña roja o la azul. Tienes que responder a la azul para poder quedarte con la roja, y salir por la misma puerta. Lo siguiente es meter la araña roja en la boca de la estatua y pasar a través de la trampilla que se abre debajo para coger el cráneo.

Los objetos se pueden conseguir de dos maneras:

1- Cambiandoselos a otros ASPIRANTES.

2- Ofreciendo un cráneo al guardia que hay debajo del CAMBIADOR y cambiando en éste ( si se elige esta opción es recomendable salvar la partida antes de hacerlo por si no aciertas dónde ha escondido el cráneo el cambiador)

Después de haber superado todas las pruebas, hay que ofrecer todos los cráneos al guardia del cambiador en LA ORBITA DEL MAESTRO, entonces el maestro nos dará un HUEVO DE PIEDRA. A continuación tenemos que ir a EL ANILLO y enseñarle el huevo al guardia que hay en el pasadizo para que nos deje pasar. Lo siguiente es entrar por la puerta llamada EL PORCHE y usar el poder TURBAMENTE con el guardia de la segunda puerta de la derecha, y pasar (rápido, porque te seguirán los guardias) hasta llegar a un desagúe, examinarlo y pulsar el ojo para pasar al otro lado,

Una vez al otro lado, utilizar el poder HIPERVISION para poder ver y el poder PSYKINEST para mover la palanca de la pared que abrirá la trampilla que hay en la pared opuesta, y pasar por ella. lr siempre por el túnel del medio hasta llegar al lugar donde están NORMAJEEN y ASH. Hablar con ellos y decirles la verdad, usar el poder ZONASCANN para descubrir la losa del suelo y levantarla. coger la VAINA y el FRASQUITO (este tiene dos dosis, una de ellas la puedes utilizar para reponer tus poderes).

Ahora entra por el túnel de la izquierda hasta llegar a una trampilla y pasar por ella. Esta trampilla va a dar a un lugar llamado REFECTORIO. Una vez aquí, ve a la salida llamada AL FILO DE LA VERDAD y ataca a la sacerdotisa. Mete el HUEVO DE PIEDRA en la boca de la estatua que hay a la izquierda para abrir los barrotes e inspeccionar el ATRIL. Usa el poder PSYKINEST para coger la estatuilla que hay encima de la estatua de la izquierda. Sal y entra por la puerta llamada EN PRESENCIA DE DIOS, y después en EL REPOSO DE SAURA, y mete la estatuilla en el nicho junto

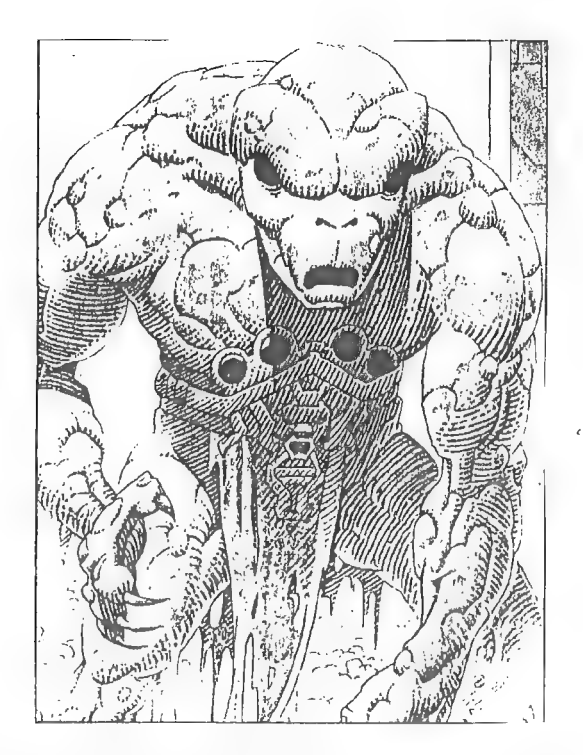

a la otra para abrir un túnel en la pared.

Sal a EN PRESENCIA DE DIOS y entra en EL APACIGUAMIENTO DE LOS PODERES. Ataca a la sacerdotisa y quita a SAURA el CUCHILLO DE LOS SACRIFICIOS y la MASCARA con el poder PSYKINEST (al quitarle la máscara te das cuenta de que es SHEIFED). Usa el poder TURBAMENTE con SHEYFED y hazle beber del frasquito. Sal a EN PRESENCIA DE DIOS y entra en EL REPOSO DE SAURA. Mete al mono que nos ha seguido en el túnel. Sal a EN PRESENCIA DE DIOS y abre el MURO ESTRELLA. Entra, y te encuentras en un lugar llamado NACIMIENTO DE UNA RAZA DIVINA. Elige la opción de abrir desovadora, pero aparece un guardia, HARSSK y un extraño ser llamado QRIICH.

Usa el poder KILLER con el guardia que te ataca. HARSSK cogerá a SHEYFED y subirá por la escalera que da a la trampilla. Usa el poder PSYKINEST para cerrarla y el TURBAMENTE con HARSSK, QRIICH se abalanzará sobre él, y cuando suelte a SHEYFED para abrir la trampilla;<sup>\*</sup> lánzale EL CUCHILLO DE LOS SACRIFICIOS, y con esto concluye la aventura.

Francisco Vázquez Valera

# Ontroducción a la Cuentura

# LOS PROBLEMAS

..0 'puzzles' como dirían los ingleses. Y es que a veces nos encontramos con complicados problemas que son lo más parecido a un rompecabezas que nos podamos encontrar. Pero ahí reside todo su encanto y toda su gracia. Hay unas directrices generales a seguir cuando nos enfrentemos a un problema en cualquier aventura.

1.- ¿Es algo que podamos salvar con una simple acción? Un ejemplo de esto lo tenemos en PIRATE ADVENTURE donde una vez en el barco deberemos hacer 'SET SAILS' (arriar las velas) y nos pondremos a navegar hacia la isla del tesoro.

2.- Si esto primero no da resultado quizá se trate de una serie de acciones las que hay que realizar. Como ejemplo tomaremos la aventura STRANGE ODYSSEY (os habréis percatado de que tanto esta como la anterior, son del genial Scott Adams, uno de los padres de la aventura). En esta, en cierta estancia hay un aparato de teletransportación que tiene una palanca (ROD) y un botón de plástico (PLASTIC) Para usarlo correctamente hay que dar con la secuencia de acciones correcta que lo activan. Esta es: PULL ROD (tirar de la palanca) TOUCH PLASTIC (tocar el botón de plástico o apretarlo).

3.- Muchas veces habrá que usar el objeto adecuado para sortear un obstáculo o para realizar cierta acción. Se trata del típico problema de la puerta y la llave, sólo que la llave puede ser cualquier objeto o cosa (una moneda por ejemplo) y la puerta el problema a sortear (un troll al que darle la moneda para que nos deje pasar).

4.- Otras veces los problemas pueden sortearse de dos maneras: la correcta y otra que nos hará quedarnos bloqueados en algún momento de la aventura. Pondré un ejemplo. En la aventura PRICE OF MAGIK de Level 9 nos encontramos un MIRROR (espejo). Si lo rompemos (BREAK MIRROR) tendremos paso libre a una localidad cuya entrada, como ya habréis supuesto, es a través del espejo. Pero los señores de Level 9 no son tan ingenuos como parecen. ¿Por qué poner un obstáculo tan simple? Pues resulta que para realizar cierto hechizo (y este juego tiene unos cuantos) necesitamos un LITTLE MIRROR (espejito o espejo pequeño) y la única forma de conseguirlo es a partir de ese otro espejo que nos acabamos de cargar. ¿Y cómo conseguirlo? Es fácil, habréis visto en muchas películas como los ladrones cortan el cristal con un artilugio que tiene la punta de diamante. El caso es que nosotros también disponemos de un diamante así que... CUT MIRROR WITH DIAMOND (cortar el espejo con el diamante) y asunto arreglado. No sólo conseguimos el espejito que necesitábamos sino que además nos quitamos de enmedio un obstáculo que nos bloqueaba el paso.

Llegados a este punto os preguntareis porqué todos los ejemplos están sacados de aventuras inglesas. El motivo es bien sencillo. Uno de los propósitos de esta serie de artículos es familiarizaros con las aventuras inglesas para que aquellos que se sientan con ganas puedan sentarse ante una y avanzar sin problemas (ejem). Si, ya sé que hay un montón de buenas aventuras en castellano, pero algunas de las aventuras que ningún buen aficionado debería dejar de jugar están en inglés (las de Scott Adams, las de Level 9, la serie del Hobbit y el Señor de los Anillos, por citar algunas).

Javier San José

# LAS QUINCE PREGUNTAS EN ESTE NUMERO... JUAN ANTONIO PAZ SALGADO ANTONIO DE HARO

#### JUAN ANTONIO PAZ SALGADO

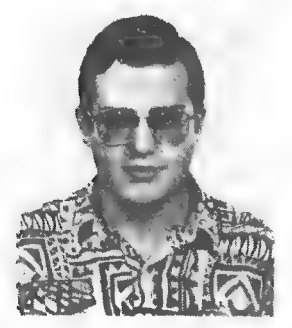

#### 1- ¿Cuando y cómo entraste en contacto con lá aventura?

Mi primer contacto con la aventura (conversacional) fue en el año en que me compraron el Spectrum. Por aquél entonces la piratería informática se hacía en mi pueblo a gran escala, en grandes almacenes. Fue una vez que decidí comprar un juego pirata y escogí THE HOBBIT (acababa de leer el libro) Me esperaba una videoaventura y iala! me choqué contra una aventura conversacional en inglés. Desesperante... pero con paciencia fue fantástico.

#### 2- ¿Cual fue tu primera creación?

Una miniaventura en BASIC que realicé para un cumpleaños de mi hermana. Tenía unas 16 localidades y 10 PSI launque por aquél entonces no los llamaba así, ni siquiera había leído nada de Samudio). Lo más meritorio fue que la tuve que hacer en 4 días. :

#### 3- Aparte del anterior, ¿qué otros programas has realizado?

En BASIC-CM-PAW una con dos partes llamada AQUELARRE y la ganadora del concurso. Lo demás han sido siempre videoaventuras.

#### 4- ¿Tienes colaboradores? En caso afirmativo, ¿qué labor desempeñan?

Sí, David Mancera Araujo que hace de todo un poco. Sobre todo me ayuda en la parte "artística" y de estética del trabajo, pero nos repartimos el trabajo casi por igual.

#### 5- Háblanos brevemente sobre el programa que mandaste al concurso.

Intenté hacer una aventura diferente, en la que los PSI tuviesen mucha movilidad (vida propia) Además se me ocurrió la idea de colocar al jugador en el punto de vista de los objetos mágicos que habitualmente salen en las aventuras y/o libros de fantasía (por poner un ejemplo modernola pobre cabeza de navegante de MONKEY ISLAND).

#### 6- ¿Cual fue tu reacción al saber que habías ganado en el concurso?

Escribir a los yo pensé que serían los otros ganadores para rogarles que aceptaran el trato.

#### 7- ¿Crees que el proceso de selección y eliminación fue justo?

No estuve allí para verlo. De todos formas, algunas de las eliminadas tienen un aspecto muy interesante; se me ocurre ahora EL LIBRO NEGRO de Year Zero.

#### 8- ¿Qué recomendarías a los programadores del concurso que no alcanzaron la final?

No me siento con autoridad para recomendarles nada. Seguro que ellos tienen suficientes ideas y agallas para hacer más aventuras geniales.

#### 9- ¿Conocías el CAAD? En caso afirmativo, ¿qué te parece?

Pos claro que conocía el CAAD. Pos me parece bien, llevo apuntado desde antes del número O y no voy a venir con que me parece mal. Cada vez va pá mejó.

#### 10- ¿De qué material informático dispones?

En la actualidad de un Spectrum 48K (de los antiguos de gomas) y un 386-VGA. De programas, lo típico, el PAW, el ART STUDIO, compiladores de C, Modula, etc.

#### 11- ¿Cuales son tus proyectos inmediatos?

Sacar un engendro llamado APACHE, pero los malditos PSI se niegan a entrar en 48K. Los muy desgraciados se me comen el espacio para gráficos.

#### 12- ¿Qué te parece el DAAD?

Bastante interesante, pero no puedo opinar en condiciones hasta que no me haya sentado frente a él y lo haya exprimido a fondo.

#### 13- ¿Qué opinión te merece Aventuras AD?

Me encanta que la única empresa profesional (o casi la única) de fabricación de aventuras en Europa sea española. En cuanto a las aventuras, me parecen un poco cortas de PSI. Lo mejor son los gráficos para 16 bits. En cualquier caso, la que más me gusta es COZUMEL, por encima incluso de la última.

#### 14- Aparte de la aventura, ¿qué otras aficiones tienes?

Hartarme de leer libros de ciencia-ficción, ir al cine cuando estoy "depre", escribir novelillas cutres, quejarme de lo mal que juego al ping-pong, al baloncesto, etc... y algunas tonterías como jugar a Rol siempre que puedo.

#### 15- Ahora puedes exponer cualquier comentario, idea o proclama que desees.

Aprovecho éste espacio para aconsejaros un fancine de la competencia que está rea... ARGG... un puño... me han asesi... ARRG... AARRGG.. GG...

#### ANTONIO DE HARO

#### 1- ¿Cuando y cómo entraste en contacto con la aventura?

Sobre el 85 o el 86 algunos amigos me pasaron juegos tales como "Spiderman", "Hulk", "El Hobbit"...

#### 2- ¿Cual fue tu primera creación?

En el campo de las aventuras, la del concurso.

#### 3- Aparte del anterior, ¿qué otros programas has realizado?

Nada más que varios programas en basic tipo tiro al blanco, 4 en raya y así, sólo por probar si entendía el basic.

#### 4- ¿Tienes colaboradores? En caso afirmativo, ¿qué labor desempeñan? No.

#### 5- Háblanos brevemente sobre el programa que mandaste al concurso.

Escogí el tema del Oeste por ser harto conocido y así no tener que preocuparme de crear una historia original o novedosa y centrarme sólo en el aspecto técnico de plasmación de una serie de tópicos propios del género. Además, lo hice para divertirme y eso fue en detrimento de la coherencia o unidad del programa. Es decir, algunos gráficos están muy trabajados y otros son lo más funcionales posible. Algunas escenas tienen unos textos y diálogos muy extensos y otras muy cortos. Algunos objetos son muy útiles y otros no sirven para nada, aunque en un primer momento sí pensé darles utilidad. En fin, que se nota que es una ópera prima.

#### 6- ¿Cual fue tu reacción al saber que habías ganado en el concurso?

Me causó una gran alegría, pues significó el reconocimiento a un trabajo realizado con la dedicación de mucho tiempo y entusiasmo.

#### 7- ¿Crees que el proceso de selección y eliminación fue justo?

Ya que mi trabajo fue uno de los elegidos y por satisfacción del ego, he de creer que sí. Por mi parte no hay nada que me haga pensar lo contrario.

#### 8- ¿Qué recomendarías a los programadores del concurso que no alcanzaron la final?

Que perseveren. Seguro que el próximo será mucho mejor.

#### 9- ¿Conocías el CAAD? En caso afirmativo, ¿qué te parece?

No. Pero pienso conocerlo.

#### 10- ¿De qué material informático dispones?

Spectrum +2A (ya arrinconado) y de AT-286 con las dos disqueteras, HD de 40 Mb, impresora y ratón (de reciente adquisición).

#### 11- ¿Cuales son tus proyectos inmediatos?

Actualmente estoy trabajando en dos frentes: en la confección del guión de tres diferentes aventuras (todos a lavez para variar y para ver cual da más juego) y en la lectura, traducción y compresión del DAAD.

#### 12- ¿Qué te parece el DAAD?

El PAW es un buen programa. El DAAD parece muchísimo mejor, pero también más complicado. Creo que podré responder mejor a esta pregunta dentro de algunos meses.

#### 13- ¿Qué opinión te merece Aventuras AD?

Están realizando una gran labor con la promoción de las aventuras en este país. También están realizando una gran labor en lo referente a programación de aventuras, y espero que les resulte lo suficientemente rentable como para seguir haciendo lo mismo durante muchos años más.

#### 14- Aparte de la aventura, ¿qué otras aficiones tienes?

La lectura principalmente.

#### 15- Ahora puedes exponer cualquier comentario, idea o proclama que desees.

Sólo que esperaré con impaciencia esa copia del programa, tal como la recibirán los socios que la soliciten, que me has prometido.

NOTA: Normalmente debería ir la foto del autor junto a sus preguntas, pero como esto no ha sido posible del todo, os ofrezco ahora las que tengo, que pertenecen a Javier San José, Carlos Sisí y Juan Antonio Paz Salgado.

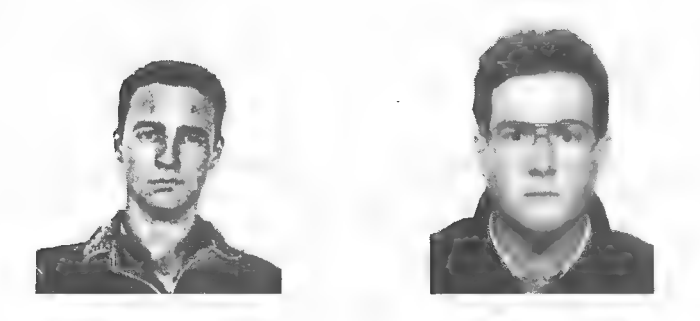

Si saliste airoso de todas tus anteriores aventuras, aquí tienes un nuevo reto:

# LA LIBERACION DE SILVANIA

¿Serás capaz de destruir al tirano y llevar la paz al país?

\* Una aventura conversacional de texto de temática clásica, que te presenta aventuras FJAP  $*PC 3 1/2, 5 1/4 DD; 64 OK; No require tarjeta$ gráfica. \* Giro postal o cheque de 750 pesetas a:

Francisco Javier del Aguila de la Puente C/ Barberán y Collar, 6, 2.0 C

# ANALISIS CRÍTICO

"¡Otro nuevo", exclamarán algunos. Bueno, eso es relativo. La verdad es que estoy suscrito al CAAD desde el número 3, es decir, que lo he acompañado desde su infancia, y le he visto crecer en fuerza y magnificencia. Que alguien coja uno de los primeros números y lo compare con el último. Quien diría que es la misma publicación.

Antes se podría decir que era sólo para aficionados a la aventura. Ahora es mucho más, es como un maestro; las secciones didácticas han proliferado, y yo, personalmente, he aprendido mucho de ellas, Pero aún queda mucho camino por recorrer. El CAAD, con todo, no es perfecto, y es tarea de todos los socios analizarlo sección a sección y criticarlo CONSTRUCTIVAMENTE, y no sólo con el FEEDBACK, sino escribiendo a la sección de OPINION, porque los defectos del CAAD nos incumben a todos.

Si os parece, empezaré yo, sección por sección:

EDITORIAL: Sería estúpido criticarla. Tal como está es perfecta. Es la voz de Juanjo, el alma del CAAD.

EL MUNDO DEL ROL: ¡Ay! La sección que más controversia ha suscitado. El pobre Kutu ha tenido que soportar injurias de todo tipo sólo porque un día decidió dar un poco de luz sobre el tema del rol. Me ha sorprendido ver que, en el feedback publicado por primera vez, la sección de Kutu ha quedado mal parada. Francamente, no sé qué quieren los que lo critican. ¿Acaso que se elimine la sección y los que quieran informarse y pertenecer al mundo del rol se queden con las ganas? Como experiencia personal os diré que yo me inicié con Kutu, antes no tenía idea de lo que era el rol, y ahora soy un DJ y un jugador feliz. Y eso gracias a Kutu. Y ahora Kutu, misteriosamente, ha desaparecido. Espero que Melitón lleve la sección con dignidad, y de paso, que nos diga qué ha sido de Kutu...

OPINION: Ahí teníamos que llegar. Tal vez los socios nuevos encuentren esta sección algo interesante, pero estoy convencido de que a los veteranos, a los que vivimos aquella batalla campal de antaño, se nos antoja ahora insulsa y aburrida. ¿Dónde están Habit, Melitón, Govall, etc, etc? ¿Por qué no escriben? Realmente echo de menos sus opiniones y discusiones. Algunos han intentado, y yo lo hago ahora, revivir la sección, pero es como gritar en el vacío. Por favor, no dejemos que muera esta sección. Estoy harto de leer las opiniones de 4 líneas que vienen todas a decir más o menos lo mismo. Hace falta un DIALOGO (¿os suena la palabra DEBATE?) ¿Qué tal comentar el panorama actual de la aventura, en España y fuera de ella? ¿Y estudiar entre todos las aventuras españolas que salen a la venta? Sería un buen ejercicio didáctico. Si no recibo respuesta creo que empezaré yo en el próximo número. Pienso que esta sección no debe reducirse a decir cuatro palabras sobre lo que opinas y ya está. Debe ser algo que llame a la participación. Cada número escribe gente distinta, y nadie critica lo dicho por otro. Demos vida a la Opinión.

Nada que decir sobre las SOLUCIONES SERIALIZADAS, DUDAS SOBRE EL PAW, PREGUNTAS Y RESPUESTAS y los ANUNCIOS. Su utilidad es más que evidente y fuera de toda crítica.

Nil OPINION (la de Juanjo): Una aclaración muy ilustrativa de lo que opina alguien de su experiencia sobre temas candentes. A partir de aquí cabe hacer matizaciones o críticas (siempre constructivas) sobre lo que dice, pero es tema para otra ocasión.

INTRODUCCION A LA AVENTURA: Una sección muy constructiva. Que se lo digan a los aventureros noveles. Aunque quizás debería incluir más información en

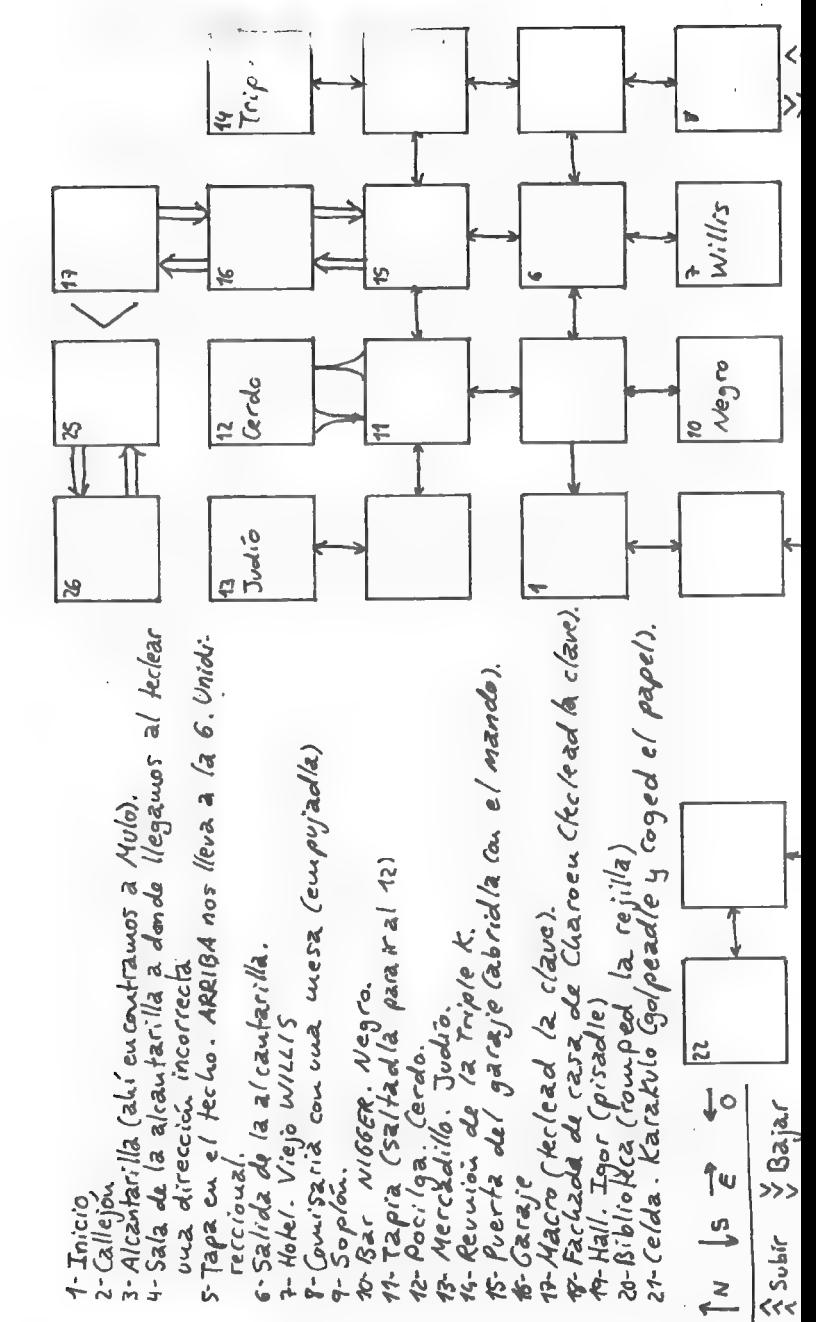

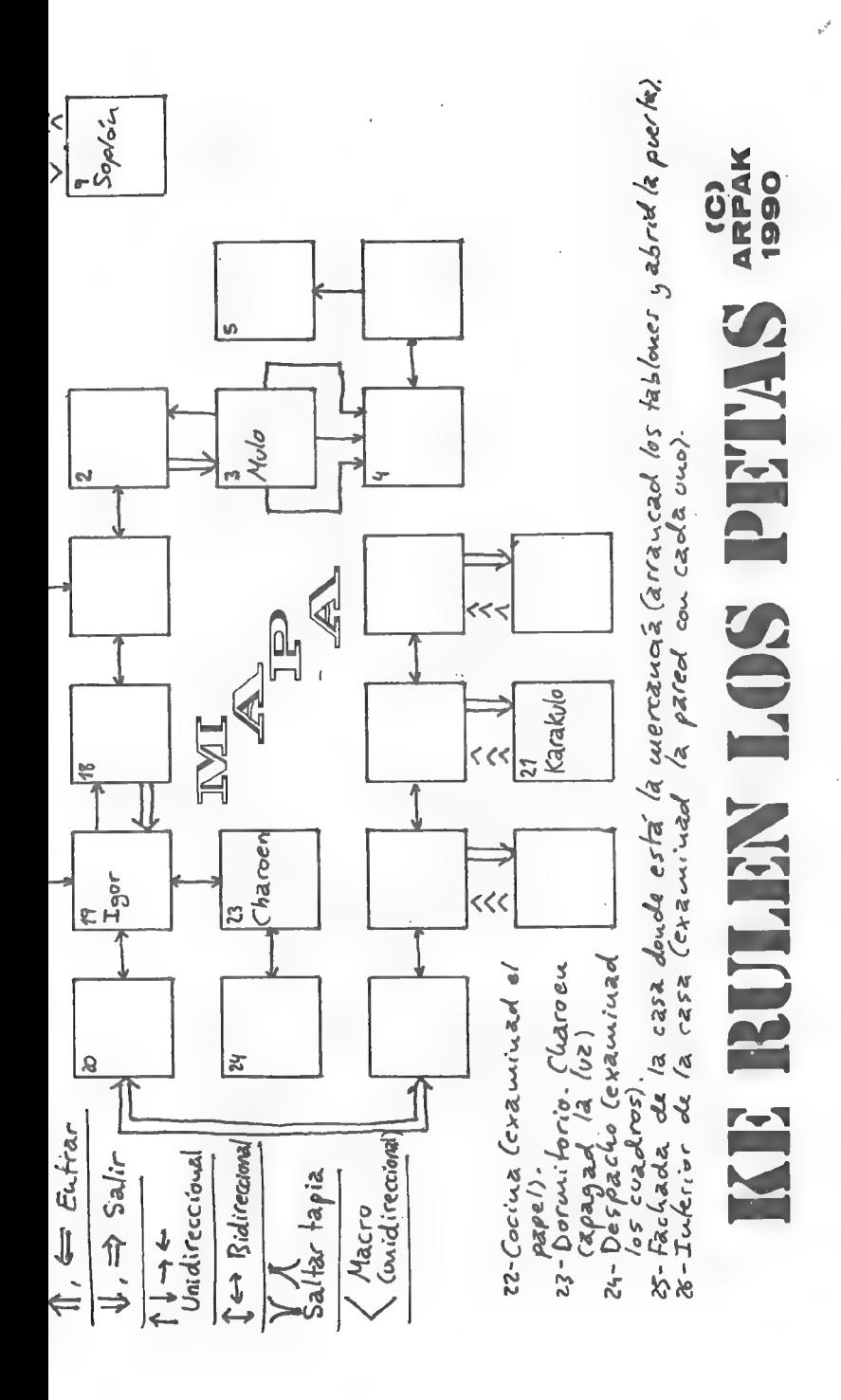

cada número Javier San José. Lo cierto es que sabe a poco.

Lo mismo podría decir del **DESARROLLO DE ARGUMENTOS**. Esta sección no es breve, es lacónica. A Toni Máster le pediría que se extendiese más, cosa que puede hacer ampliando los puntos que expone en un número, explicando más explicando más cosas, aunque tampoco vendría mal.

**JUEGOS POR CORREO:** Ya era hora de que apareciese una sección así, ¿no creéis? Los JPC son, después de los wargames, los juegos de simulación más desconocidos. Por cierto que vendría bien otra sección dedicada a los WARGA

PROGRAMACION EN BASIC: Es esta una sección que parece muy útil, sobre todo para los que carecen de parser y de conocimientos de Código Máquina. No profundizaré más porque apenas la sigo.

LA AVENTURA EN INGLATERRA: Interesante, fascinante. Es mi sección favorita. Para alguien que sufre ansiedad por la falta de aventuras inglesas, es el remedio perfecto. Las direcciones que suministra las pongo entre lo más indispensable, y pienso que, de momento, se está llevando bastante bien.

**FEEDBACK:** Una curiosa y controvertida palabra. Sin embargo, *is* por qué denominarla con una palabra inglesa cuando podemos utilizar términos españoles? Bien podría servir "Cuestionario", u otro parecido. Propongo algo: es que, en muchos casos, podríamos usar palabras de aquí (quien me iba a decir que iba a emular a mi profesor de Lengua), pero no es tan sencillo.

Cambiar una palabra muy comunmente usada y de fuerte arraigo es casi imposible, como pasa con "software" o "soft". Y además la traducción no queda bien, pero es que este término entró en España con los ordenadores, y no po por otro lado, podríamos prescindir de nombres ingleses sonoros para títulos, etc. de juegos ESPAÑOLES. Podemos usar palabras autóctonas, y si queremos algo rimbombante, ¿por qué no el LATIN, por ejemplo? Al fin y al cabo, el castellano (y otros) vienen de él. Pero volvamos a<br>lo nuestro,

PASATIEMPOS: No dudo de la habilidad de Amón para crear cosas retorcidas y admirables, pero para ser sincero... Amón, no he hecho NI UNO de tus pasatiempos. ¿Por qué? Porque, a menos que me sepa de memoria y tenga muy al día las aventuras españolas, dudo que pueda hacerlo. Puede que tú te los sepas muy bien, pero yo casi no me acuerdo del Quijote o de la Original. Hace años que jugué a ellas. Lo que te quiero decir es que no<br>rebusques tanto los pasatiempos. Hazlos con definiciones de temas más comunes y resequibles, relacionados con la aventura si quieres. Así todos podremos disfrutar de tu genio.<br>Y haz los jeroglíficos más comprensibles.

Bueno, y nos quedan los RETAZOS DE LA AVENTURA. No están mal. Un toque de humor<br>al CAAD viene bien. ¿Por qué no se pone una sección literaria? Una narración por capítulos. Si a Juanjo le interesa, me ofrezco a ello.

Y nada más. Si os habéis tragado todo el rollo, espero vuestras críticas (CONSTRUCTIVAS) aquí en esta sección. Hasta otra.

El Aispano

# **OPINION**

# QUE PASA CON EL CPC

Amigos, con estas líneas quiero que los "afortunados" que posean un AMSTRAD CPC se den a conocer. Se den a conocer por medio de las aventuras, ya que ha pasado un año desde que soy socio de este CAAD y no he visto ni olido alguna aventura artesanal para este ordenador, yo por el contrario estoy ya en ello.

Por otra parte, en el CAAD 13 un socio de este fanzine (Alejandro Fernández Monte) hizo un llamamiento para que los aventureros salvaran el futuro de la vida del Spectrum, muy bien por su parte, pero se le olvidó mencionar al CPC, MSX y demás microordenadores de 8 bits, que creo que están en peor vida que la del Spectrum. Hasta pronto se despide:

Antonio González Bonilla

## FUSION DE CLUBES

Retomando una idea publicada por Juan Muñoz Falcó en el CAAD 14. hablando sobre otros clubes aventureros, quisiera expresar mi opinión sobre ello. Pues sí, opino que es una fascinante idea la de unir la mayoría o la totalidad de los clubes aventureros que existan por estos lares. Con la unión nace la fuerza, es verdad.

Todos juntos, se puede conseguir un CLUB con mayúsculas. Más y mejores secciones, un fanzine mensual, más capacidad de absorver información, más ideas, más socios para intercambiar esas ideas... en fin, más posibilidades. Conste que opino que el CAAD es maravilloso, pero con ideas nuevas, talentos nuevos, etc, quizá lo pudiéramos mejorar.

Hay que intentarlo. Por eso, desde aquí, tras haberme hecho eco de la idea original de Juan Muñoz Falcó, hago un llamamiento a los responsables de todos los clubes aventureros para que entre ellos traten esta idea. Y es que nosotros, los "socios de a pie", simples aventureros, sin muchos recursos, nos lo merecemos. Nos es difícil acceder a todos los clubes, pero si sólo hubiese uno y además muy bueno, mejor que mejor. La idea ya está lanzada, o mejor dicho, relanzada. Ahora, a ver quá pasa. Animo.

 $R$ oberto Otamendi Zufía

# AVENTUREROS EN PELIGRO

Era primero de mes, y como de costumbre fuí al kiosco a comprar una revista de informática (ojalá un día podamos comprar todos el CAAD en los kioscos, pero esa es otra historia). En un apartado de ella, dedicado a preguntas sin respuesta venían unos rumores sobre la ruptura de relaciones entre Dinamic y AD, con la quiebra de éstos últimos. Creo que no terminé de leer la sección... como un loco cogí el teléfono y llamé a mis amigos para contarles esa increíble noticia que acababa de leer. No podía salir de mi asombro, miles de preguntas pasaron en ése momento por mi cabeza. ¡No puede ser! ¡El Chichen Itzá está a punto de salir, aunque ahora que lo pienso hace un par de meses este juego fué comentado en otra revista informática y aún no ha salido! Jolín, parece corroborar lo que dice aquí, pero no es posible. ¡¡Y esa segunda parte de la famosa, mítica y maravillosa Aventura Originalll ¿Se va a quedar en papel mojado??

Estuve aún unos minutos sin reaccionar, como si se estuviera estumando algo que uno quiere, algo que a uno le gusta y disfruta con ello. No sé si alguien pudo leer ese artículo y sentir ese algo bueno que se escapa, pero la pura realidad es que si esos rumores son ciertos nos podemos ir olvidando de esas aventuras que nos esperaban y en grandes rasgos de la desaparición parcial de la Aventura Española.

Esa raza, que ante nada se detiene, los aventureros, estamos en peligro de desaparición. Esperemos que todos estos rumores sean inciertos y que podamos seguir disfrutando en nuestro tiempo de ocio de la maravilla que es jugar con un "Juego Conversacional".

Jomás Hidalgo Salvador

# GRACIAS

Escribo este artículo para dar las gracias a Juan J. Muñoz Falcó por este maravilloso fanzine, pero estoy en desacuerdo con él en que deberían estar unidos todos los fanzines para poder hacer una auténtica "revista" sobre aventuras, rol, etc. También querría decirle a Kutu, que para aquél entonces, cuando se despidió en el fanzine 12 yo era nuevo en el CAAD y no sabía quién era Kutu ni qué hacía, pero decidí comprar los CAAD atrasados (comprar los CAAD atrasados es algo que recomendaría a todos por que son maravillosos). Allí fue donde descubrí a Kutu, así que aunque sea la única persona, a mí me gustaban tus frases, y no creo que sea el único.

Samuel Cuba Casillas

# TAS 1 NOTICIAS DEL CAAD 16

 $*$  Hemos de empezar con una triste nueva. El club A TRAVES DEL ESPEJO ha dejado de existir. La mala situación económica, sumada a desavenencias internas ha forzado al equipo que lo realizaba a desistir en su empeño y disolver el club. Desde estas líneas el CAAD lamenta tan triste pérdida para la comunidad aventurera.

\* Pero una noticia buena es que las páginas del CAAD están abiertas para todos los colaboradores del ATE. Si deciden unirse a nosotros, no sólo podrán seguir con su afición y enseñar a los demás, sino que los socios del CAAD disfrutarán de nuevas e interesantes secciones.

\* Otra cosa buena es la inclusión por parte del Grupo Creators Union de una hoja de ayuda para su juego IDILIAR en cada copia del juego. La verdad es que el programa es bastante complicado, y se agradece la inclusión de esta mano auxiliadora, aunque a veces las pistas son tan enrevesadas...

\* Y más cosas de nuevo sobre GCU, Tenemos noticias de que su próxima creación funcionará exclusivamente en los Spectrum con 128 K de memoria, y que en principio llevará el título LOS VIENTOS DEL WALHALLA. Está ambientada en parajes nórdicos y en Asgard, el paraíso vikingo. Llevas el control de dos personajes, padre e hijo, uno en Asgard y otro en la tierra, que se ayudarán mutuamente. Sobre el objetivo no tenemos noticias aún, pero por lo que se nos ha contado, sera "algo muy grande". En GCU se han propuesto esmerarse en los detalles e incluir importantes innovaciones en el aspecto gráfico. Seguiremos informando,

# COMENTARIO DE PROGRAMAS SPACE QUEST IV

Tenemos aquí el último producto Sierra que Erbe distribuye en nuestro país. Para aquellos despistadillos, les comentaré que la serie Space Quest es la segunda en importancia de Sierra, tras la King's Quest, aunque la del golfo Larry no le pierde ojo. El protagonista es Roger Wilco, un conserje galáctico (bastante inútil además) que en cada aventura se mete en fregados de mucho cuidado, y siempre salvando al universo (aunque nadie se lo reconozca). Su enemigo mortal es Sludge Vohaul (malo malísimo) que naturalmente, siempre pierde.

Tras esta pequeña introducción, pasemos a comentar el programa en sí. SPACE QUEST IV es el segundo programa de Sierra que usa su nuevo sistema de iconos, lo cual sin duda lo acerca a mucha más gente, pero le quita encanto y flexibilidad. Sus gráficos en VGA mantienen los 256 colores, con lo que la calidad está asegurada. Comparando con otro producto Sierra (KING'S QUEST V) el SQ4 sale ganando. Los gráficos son más claros y detallistas.

De todos modos, mi consideración es que SQ4 sale ganando en todo respecto a KQ5. Tanto la historia (mucho más elaborada y sólida, ya que no empieza desde cero, sino que continúa donde quedó SQ3), como los gráficos (sprites más grandes y mejor definidos) como el desarrollo (un cachondeo total, salpicado de emoción y sorpresas) dan una paliza total a la serie "del rey". Debo reconocer que de entre todas las series de Sierra, mi preferida es la Space Quest, ya que los motivos antes citados se repiten en cada una de las secuelas.

Por desgracia, aparte de los iconos, también se ha añadido otra "maravilla técnica" al programa. Se trata de un scroll de pantallas (desplazamiento lateral del gráfico de fondo para pasar de una localidad a otra) que la verdad, me ha recordado al que se veía en un Spectrum en 1985, o sea, de pena... a saltos, brusco y sin gracia, y eso que lo probé en un ordenador rápido (386 a 25 Mhz). El último detalle malo (y con ganas) es la horrible traducción al castellano. No sólo le quita todo el encanto y gracia (y montones de humon), si no que entran ganas de llorar al leer los mensajes. Desde luego, podían haber buscado un equipo más versado en juegos Sierra o con más gracia para traducir los productos.

Resumiendo, un buen programa con las limitaciones del uso con iconos. Muy buenos gráficos, excelente sonido, correctas animaciones, sólida historia, humor y acción a raudales y por desgracia, sin parser y con un precio que asusta... versado en juegos Sierra o con más gracia para traducir los productos<br>Resumiendo, un buen programa con las limitaciones del uso con icono<br>excelente sonido, correctas animaciones, sólida historia, humor y a<br>desgracia, sin p

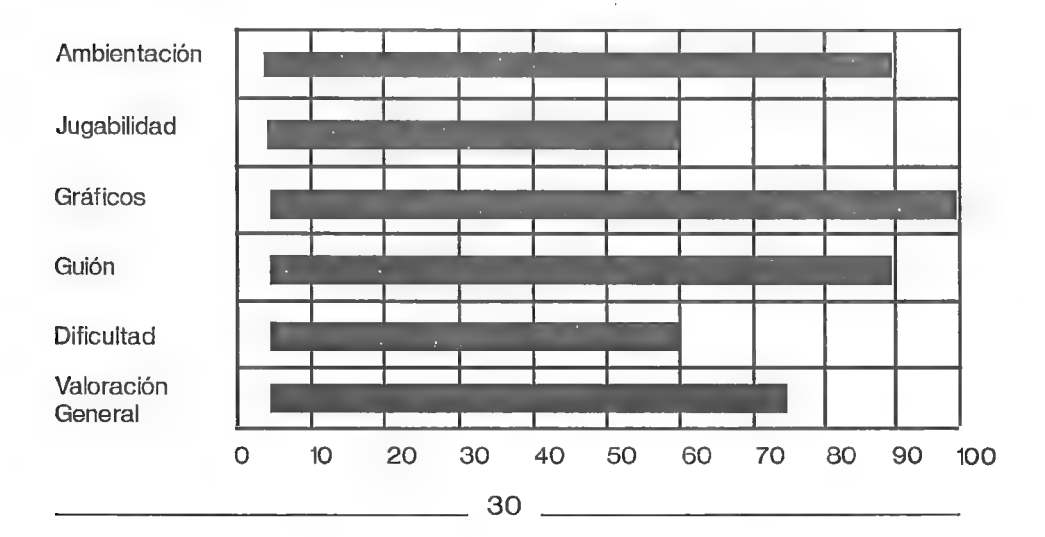

MUY BUENO

NOMBRE: Space Quest IV VERSIONES: PC VGA-EGA COMPAÑIA: Sierra On-Line AUTOR: The Two Guys of Andromeda y Equipo. PRECIO: 9.490.- COMENTADOR: El Maestro Aventurero DISTRIBUIDOR: MCM Software

END IME RIPPLERS

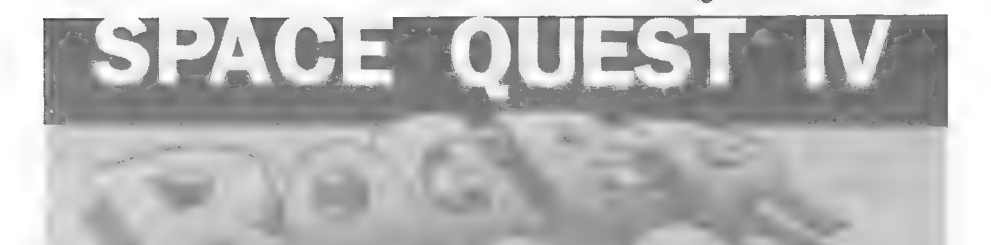

# PREGUNTAS Y RESPUESTAS

# Enrique Marín

1- AVENTURA ESPACIAL: ¿Cuáles son los tres colores del planeta Durolitia? ¿Qué arma u objeto hay que usar en cada planeta? ¿Qué frecuencia es la correcta en el planeta Paradiso? ¿Cuales son los tres olores del planeta Viperia?

Los colores, olores y frecuencia no son fijos, varían con cada partida. Lo divertido es tener que encontrarlos cada vez. Los objetos a usar son el ELSON en Paradiso, MAPUL en Viperia y PRILU en Durolitia. Posteriormente tienes que usar el DIPAS con cada uno de los COPOYOS que reclutes.

2- TEMPLOS SAGRADOS <sup>1</sup>º parte: Quisiera que me dijérais cómo porras. se mueven los bloques, por que por más los muevo no puedo seguir adelante.

Debes indicar el bloque que quieres apretar y el muro en que se encuentra.

3<sup>-</sup> TEMPLOS SAGRADOS 2<sup>°</sup> parte: Quisiera saber cómo se fulmina a las dichosas abejas.

Una regla del CAAD es no responder dudas de la segunda parte de un juego si antes no has resuelto la primera, así que... ihala, a las M.E.!

## Juan Carlos Morales

1- CLAVE DE ABRACADABRA: ¿Cual es la clave de la 2a parte de ABRACADABRA? Sé que está prohibido dar claves, pero creo que mi versión esiá dañada. No consigo atravesar la puerta de Petrus.

En el anterior CAAD se dió la secuencia exacta de movimientos a teclear (al menos en versión Spectrum). Si lo pruebas y no funciona, se publicará la clave.

2<sup>-</sup> BENEFICIOS DE LA BOLSA: ¿Para quién van los beneficios que se consiguen con la venta de las aventuras de la Bolsa?

Las exiguas ganancias así obtenidas (tras pagar a los autores que así lo indicaron)se emplean en comprar material para mantener en marcha el CAAD, o sea sobres, papel, etiquetas, más cintas...

3<sup>-</sup> KE RULEN LOS PETAS: ¿Está escrita en castellano? ¿Dónde la puedo conseguir?

Con su título, salta a la vista que está en la lengua de Cervantes... más o menos. Tu segunda pregunta es más complicada... puesto que es algo antigua, no será fácil encontrarla. Donde más posibilidades hay es en una tienda dedicada exclusivamente a venta de juegos, como Mailsoft.

4<sup>-</sup> NUMERO DE SOCIOS: ¿Cual es el número de socios con el que cuenta actualmente el CAAD? ¿Cuantos residen en Canarias?

No puedo decirte un número exacto, ya que no lo sería. Al principio de cada suscripción hay O socios, ya que los borro a todos, y su número se incrementa a lo largo de los seis meses, a medida que renuevan o se suscriben nuevos. El número de socios canarios que ha tenido el CAAD es de 15.

## Ricardo Gallego

1- ZIPI Y ZAPE 1\* parte: En la casa derruída no encuentro el dichoso ratón. ¿Podría darme las órdenes exactas que tengo que teclear?

Basta con que teclees EXAMINAR CUARTO.

2<sup>-</sup> DINAMIC: *¿Qué es lo que pasa a dicha compañía*, que ya apenas produce juegos?

La verdad, esa pregunta no tiene mucha relevancia entre aventureros... Dinamic es una compañía arcaodiosa y su suerte no tiene porqué turbar en absoluto nuestras cultivadas mentes aventureras.

3- JUEGOS DE LA BOLSA: Si compro uno de sus juegos, y por cualquier causa no me carga, ¿tengo garantía de que me enviarán otra cinta?

Por supuesto. Todas las cintas del CAAD tienen garantía de cambio, con lo que si alguna no te carga (cosa poco probable) se te cambiaría de inmediato (mandas la cinta que no funciona y se te remite otra).

#### omás Hidaleo Salvador

1- SPACE QUEST I: Mato a la araña con la piedra del puente, pero cuando voy a la cueva no sé qué hacer con el hombre que hay allí. La plataforma que baja hacia los calabozos no sube, ¿cómo puedo hacer que suba?

El "hombre" como tú lo llamas responde al nombre de Orats. Es un poco bestia, así que nos lo hemos de cargar, y el modo de hacerlo es lanzarle la botella de agua deshidratada. Puesto que es un envase a presión, al morderla estallará y acabará con él. La plataforma descendente lamento decirte que sólo hace eso, es decir, descender... no hay manera de que suba.

2- DRAGONWORLD: Llevo bastantes objetos. Quiero ayudar al rey para buscar a su hijo. Me coloco las capuchas y me introduzco en los subterráneos donde todo está lleno de ladrones. Llego a un castillo pero no aparece el hijo. No sé qué hacer Indíqueme alguna ayuda para encontrar el paradero del hijo del rey.

Lo siento, pero esta cuestión quedará sin respuesta hasta que saque una nueva edición de preguntas pendientes. De todos modos, si alguien conoce la respuesta, o tiene la solución... ique la mande, recordones!

3- LARRY III: Quisiera conseguir este magnífico juego en original. ¿Dónde podría conseguirlo aquí en España, aunque sea en inglés? Si aquí no es posible encontrarlo, por favor indique dirección en el extranjero y precio aproximada de la versión PC.

Que yo sepa, este juego no se puede conseguir en nuestro país. El único modo de hacerse con una copia es en el extranjero, y no es tan fácil, ya que tiene algunos años. No tengo ninguna dirección, pero ya te facilitaré alguna

# Antonio Olvera Calderón

#### 1- KEOPS, EL MISTERIO: ¿Cómo salgo del laberinto?

No es un laberinto muy complicado... desde la pantalla de los camellos, dirígete al Sur, luego al Norte, al Este y por fin al Sur, para aparecer frente a la pirámide.

2- El EXAMEN: ¿Qué debo comprar en la papelería de Lola?

Ejem... la revista porno...

# Yago Alvarado

#### 1- LAS CAVERNAS DE FAFNIR: ¿Quién es Eddie?

Eddie es tu compañero de aventura. Te espera nada más empezar la misma, y si tardas mucho en reunirte con él, te dejará una nota y se irá a vivir su vida.

#### Ignacio Ascasibar

1- OPERATION STEALTH: ¿Cómo me deshago del soldado que está en el lavabo?

La verdad es que en este juego se pasa por muchos lavabos, pero si te refieres al soldado que se está aseando, no hay ningún problema. Basta con ACCIONAR SOLDADO. Luego ya puedes examinarlo a él, sus ropas, etc.

## Antonio Muñoz Guisado

1- EL FORASTERO: ¿Cómo se cogen los dientes del ahorcado? ¿Para qué sirven las brasas, el hacha, la escoba, el vaso de leche y el libro? El pozo, ¿vale para algo? Cómo entro en la iglesia, la mansión y el almacén? ¿Cómo cojo o saco la piedra de la cárcel? ¿Cómo abro el cajón del despacho de Black? En la casa vieja, aparte del escalón roto, ¿hay algo más?

Directamente desde el Grupo Creators Union nos han llegado las respuestas a tan larga serie de cuestiones. Vamos con ello. Para coger los dientes necesitas algo que hay en una habitación del saloon. Las brasas y el hacha sirven para hacer una antorcha con algo más que hay en casa de la viejecita. Con la escoba podrás barrer polvo. La leche les encanta a los gatos. El libro es una pista de lo que tienes que hacer con los bandidos. El pozo tiene relación con la suerte. La iglesia abre los domingos, y estás en sábado. La mansión es del amante de Catty. Si la impresionas quizá le traicione y te dé la llave. El almacén cierra los fines de semana. APARTA LA PIEDRA y olvídate de ella. ¡Ese cajón no lo abriría ni el "hulk"! SALTAR ESCALON, SUBIR y pa'rriba (ipero hazlo YA!).

## Mercedes Bermejo Solera

1- JUEGO DE ROL POR ORDENADOR: Jamás he visto un juego de Rol por ordenador, pero me gustaría comprarme uno. ¿Podéis sugerirme alguno que esté muy bien?

Lamentablemente, no conozco ninguno para tu ordenador (Amstrad 6128), ya que los RPG no están muy difundidos en los ordenadores de 8 bits. De todos modos,

para Amiga no puedo dejar de recomendar DUNGEON MASTER y para PC el excelente EYE OF THE BEHOLDER.

## Ignacio Diaz Pérez

1- AVENTURAS EN CONSOLAS: En el número 14 del CAAD decís que las consolas son una máquina comecocos porque no tiene juegos de rol. Os equivocásteis, porque hay juegos de rol e incluso he visto uno conversacional en inglés.

Efectivamente, conocía la existencia de UN juego de estrategia-aventura para consolas (concretamente CENTURIONS OF ROME, para Sega) dirigido por menús y submenús (similar a la AVENTURA ESPACIAL en su sistema) pero es la excepción que confirma la regla, por lo que no hablé de él en el CAAD 14. De todos modos, si conoces más me gustaría que enviases información sobre ellos, así como el modelo de consola en que corren.

#### Samuel Cubo Casillas

1- CLUBES ESPAÑOLES: ¿Cuantos clubes de aventuras hay actualmente en España, y cuáles son sus direcciones?

Ahora mismo y aparte del CAAD sólo hay uno, tras el triste fenecimiento de A Través del Espejo. El club superviviente es El Aventurero, dirigido por nuestro colaborador Antonio Peláez (Tony \$) Barceló. La dirección es: Apartado 45076, 28080 Madrid.

#### 2- ABS: ¿Cuándo va a salir a la venta el parser ABS?

Probablemente cuando leas esto ya esté disponible, pero lo mejor es que pidas confirmación al mismo Antonio Peláez, ya que él es quien lo distribuye.

3- PARSER PARA SPECTRUM Y PC: ¿Cuantos parsers hay en España o en el extranjero para Spectrum y PC? ¿Cuales son sus precios?

En España sólo encontrarás para Spectrum. Son el PAW, el GAC y el ABS. El PAW cuesta 4.000 pesetas, el GAC está descatalogado y el ABS saldrá por 1.500 pesetas. Para PC conozco tres, GAGS, AGT y ADS. Los dos primeros son "shareware", es decir, tú los pruebas, y si te gustan, pagas al autor. Puedes encontrarlos en varias BBS, y quizá proximamente en el mismo CAAD. Del último parser carezco de referencias.

4- **AVENTURAS PARA MACINTOSH:** ¿Cuantas aventuras existen para Macintosh?¿Y parsers?

Lamento decirte que aunque sé que hay bastantes aventuras para Mac, no estoy muy ducho en ese ordenador, por lo que a no ser que otro socio te amplie la información, yo no tengo más

#### JA, Narváez

1- EL ENIGMA DE ACEPS: Estoy atorado. He llegado al final del pasillo (donde las paredes dentadas te cierran el paso) a la sala de la araña gigante y de la momia, a la sala-trampa donde sólo se puede salir con la cuerda, ya pasado el

puente... y ya no sé por dónde seguir. Los niveles siguen cerrados y no hay salida por ningún lado.

Para pasar la trampa (paredes dentadas) has de haber cerrado el cofre sin romperlo sacando de él la copa (se abre con la espada) haber cerrado el sarcófago con el ANILLO dentro, y haber encendido la antorcha (para lo que necesitas OLEO y PEDERNAL). A la trampa debes llegar sólo con la COPA y la ANTORCHA y el paso estará abierto gracias a Fco. Javier del Aguila.

#### Alberto Teiedor

1- GREMLINS: En el número 10 me explicas la manera de acabar con los gremlins atrapados, pero sigo los pasos que me indicas y al intentar unir el tubo tronchado con la cinta a la bombona, el programa me dice "no puedo hacer eso... todavía", aparte que el agujero de la chapa tiene 1 cm. y el del tubo 2 cm. con lo que no cabe ni pa'tras. ¿Qué es lo que hago mal?

Me sopla Carlos Sisí que pruebes a cortar el tubo con el cuchillo. Lamento no poderlo probar yo, pero no tengo este programa.

#### Juan Luis Muñoz Villar

1- ESCAPE: ¿Dónde encuentro algo de comer? Hasta ahora bebo agua de la cama, cojo la llave del piano, abro el safe y el trunk, enciendo el candle y la palmo.

De nuevo Carlos me dice que la comida la consigues del calendario, debes TAKE CALENDAR (está al Sur de la pantalla original) luego SHAKE CALENDAR para que ocurra algo inusitado y finalmente, de perdidos al río, EAT DATES. ¡De locos!

#### Ricardo Gallego

1- AVENTURA ESPACIAL: Siguiendo la solución al pie de la letra del CAAD Extra, pongo el CHAPO al ROMI y sólo dice bip-bop... y no sé la utilidad de meterle el CHAPO, Ademéás, una vez pasadas todas las pruebas pongo las coordenadas del Crucero Imperial o de la Oscura Amenaza y aparezco en medio del espacio. ¿Qué tengo que hacer?

La solución ofrecida no era exhaustiva, es decir, hay puntos en los que el lector debe estrujarse un poco las neuronas.. ¿cómo crees que se obtienen las coordenadas del Crucero? Cuando el CHAPO empieza a decir bip-bop, anota toda la secuencia de pitidos. Luego, convierte cada bip en un 1 y los bop en ceros. Eso te dará tres números binarios, que si conviertes en decimales, verás que son las coordenadas ofrecidas en la solución, pero que no son efectivas a no ser que en el juego las obtengas.

## José Coletes Caubet

1- LAS CAVERNAS DE FAFNIR: Cuando le doy el agua de la fuente al PSI del lago en el cubo de piedra y me da el medallón, no me devuelve el cubo de ninguna forma. ¿Hay otra fuente de luz? ¿Quizás otro recipiente? iAyuda!

El agua que debes darle debe ser de las cuevas, que encontrarás inmediatamente después del lago de fuego. Una recomendación, cruza con el tablón (rima incluída). No existen fuente de luz alternativa u otro contenedor.

## Juan Carlos Matos

1- WOLFMAN 1<sup>ª</sup> parte: ¿Cómo se coge el libro en la cripta? ¿Cual es la clave para abrir el armario donde está el libro?

Gracias a Juan Luis Muñoz Villar, sabemos que para coger el libro en la cripta hay que tener primero la llave que encontramos en "locksmith shop" (con EXAM ROOM, EXAM LID, TAKE KEY). Bajamos a la cripta, y hacemos EXAM PANEL (nos dice que hay una extraña cerradura) EXAM LOCK y aparece un mensaje cifrado con números (cada número representa la letra que ocupa ese orden en el alfabeto, ej: As1, C=3...) que dice "FIT KEY AND PUSH". Pues eso: INSERT KEY, PUSH KEY, REMOVE KEY y ya esté.

## Antonio Olvera Calderón

1- BENEFICIOS DE LA BOLSA: ¿Cuales son los beneficios si mando una aventura a su Bolsa para que me la distribuyan? ¿Se gana dinero de esta forma?

Lamentablemente, no puedo aceptar más programas para la Bolsa, que ya tiene una cantidad respetable. Respecto a tu segunda pregunta, los socios que han preferido cobrar por sus trabajos lo hacen a tanto fijo, es decir, una cantidad fija por cada cinta. El importe oscila entre nada y 100 pesetas, y cada vez que el importe acumulado alcanza 1000 pesetas, mando un giro por ese valor al autor. En conclusión, cuanto más pidas y más se venda, más ganas... pero si pides mucho, se vende poco, y si pides poco, ganas poco... es un círculo vicioso, pero el lucro no es final último, ¿no?

2- SOLUCION: Si mando una aventura a la Bolsa, ¿debería mandar también la solución a la misma?

Como ya he dicho antes, no caben más programa en la Bolsa... está llena. De todas formas, si deseas que tu programa sea comentado en las páginas del CAAD, no dejes de enviarlo junto a la solución. Con ella se puede avanzar más en menos tiempo, y hacer un análisis con mayor exactitud.

# Joan Ferré Navarro

1- AVENTURA ESPACIAL: En el planeta alado donde utilizamos el ELSON para comunicarnos con números, ¿cual es el código correcto? ¿cómo se obtiene?

El número te lo indican los mismos seres. Cuando cantan más alto, debes elegir un número mayor, y si lo hacen más bajo, el número debe ser menor que el último. Es un simple juego de eliminación.

2- TEMPLOS SAGRADOS <sup>1</sup> parte: Tras construir la balsa y pasar la trampa del suelo llego a una pantalla donde sale una fiera y me mata ¿Cómo se consigue matarla o bien distraerla para seguir adelante?

Para empezar, has construído la balsa en medio de la selva... ¿de qué te sirve aquí? Tras este importante dato, paso a responder otra duda. En la trampa, el suelo está cubierto de estacas, para acabar con lo que caiga dentro, pero usando nuestro cerebro (y las manos, claro) arrancamos una y la lanzamos fuera. Ahora ya tenemos un arma con la que podremos matar al felino.

# LA AVENTURA EN INGLATERRA

Saludos caadianos lectores y consocios. No, este mes no hay poema, parece que la sensibilidad de nuestros poetas anónimos se ha perdido y no dedican ni una copla a servidor u otro miembro de la revista. En fin, muy mal, hay que escribir más, pero yo no os voy a pegar si no me escribís, peor para vosotros. Vayamos, pues, al tema que nos importa que es el de la aventura en ese país que yo llamo Inglaterra y los literatos postmodernos llaman Gran Bretaña. Nos toca, por tanto, abordar ahora el tema de los "fanzines" o revistas especializadas en aventuras. Que conozca servidor

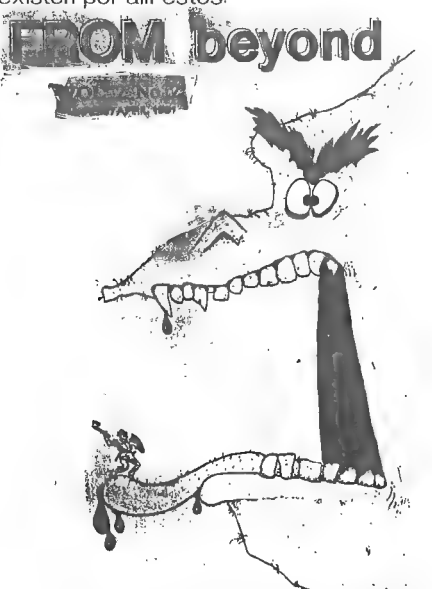

de increíble calidad, maravilloso contenido y además de puntualidad británica. Todos los que he recibido (y ya he recibido siete) me han llegado antes del día 15 del mes correspondiente, por ejemplo, el de

julio-agosto llegó el 11 de julio (y hay que contar el tiempo que tarda Correos) y el de noviembre-diciembre sobre el 5 de noviembre. La presentación es más que correcta, ya que la portada es una hoja de color (cambia el color en cada número) y en el interior de la revista cada sección está impresa a tres columnas.

Durante su trayectoria ha tratado exclusivamente la aventura para Spectrum, aunque en algunos números (como el 6 y el 7) se ha dedicado también al AMIGA (ordenador con el que se hace la revista), tratando en el 6 el creador de aventuras "Hartrack ll" y en el 7 el fanzine en disco SynTax (por cierto, también disponible para ATARI ST, que era su formato inicial).

En cada número encuentras no menos de cuatro comentarios de aventuras (en el último, el nueve, ihay ocho comentarios!) que venden por correo las famosas y cada vez más numerosas compañías inglesas. Todos ellos van acompañados de una "caja" en la que se recogen las puntuaciones en los siguientes apartados: EMPAQUETACION, HISTORIA, IMPRESION — INICIAL, PROBLEMAS, TEXTO, PARSER, DISEÑO DEL JUEGO, DIFICULTAD, JUGABILIDAD y VALORACION PERSONAL, estos apartados difieren, no obstante, de los utilizados en un principio, ya que se han adaptado a una "nueva etapa" de la revista en la que no sólo comenta el director Tim Kemp, sino que también tiene dos ayudantes. Por cierto, el propio Tim Kemp es el actual encargado de la sección sobre aventuras en la revista inglesa Your Sinclair.

FB es bimestral (sale cada dos meses)

por ahora, pero Tim ha hecho una especie de referendum entre los lectores para hacerla mensual, el último número tiene 60 páginas (anteriormente tenía 48) y cuesta dos libras (unas 400 pts.) para España, os podeis suscribir por tantos números como querais y la dirección para mandar giro internacional o cheque es: TIM KEMP/ 36 GLOBE PLACE/ NORWICH, NORFOLK/ NR2 250 (UNITED. KINGDOM). Por último reseñar que ya se va haciendo eco la aventura española, pues el propio Tim hace una breve reseña del "fanzine" (o revista especializada en castellano) español "El aventurero" además de un anuncio de 3PSOFT.

#### ADVENTURE PROBE:

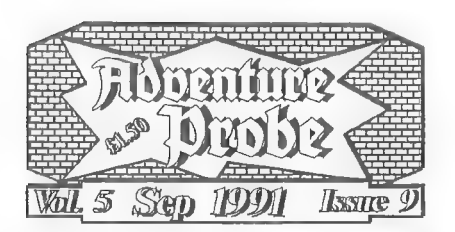

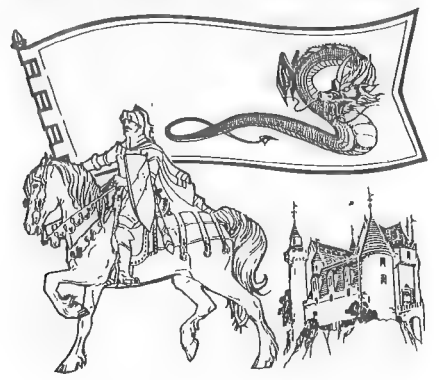

es, si no me equivoco, el más antiguo de los fanzines ingleses, ya que lleva funcionando cinco años, desde junio del 86, si bien ha pasado por distintas etapas con distintos editores (sí, los ingleses dicen "editor" y no "director" como hacemos nosotros). Actualmente la editora (o directora) es Mandy Rodrigues (sí, una mujer, además no es broma, en Inglaterra muchas mujeres hacen aventuras; bueno, de ella quizá os pueda hablar más Juanjo, puesto que la conoce personalmente, yo no) que cogió la dirección de la revista hace unos tres años y medio, cuando Sandra Sharkey (la anterior editora) lo tuvo que dejar por cuestiones de salud.

Mandy también ha creado sus propias aventuras que vende a través del sello Atlas Software e incluso ha editado algunos libros sobre la aventura, como el último llamado "A Beginner's Guide To Adventures", de Dave Havard. Desgraciadamente mi vagancia natural me ha llevado a no tener ningún número de ADVENTURE PROBE, pero para dentro de poco os lo podré comentar con pelos y senales, y si no ime pegáis!, ihala, habrase visto aventurero vago cual yo!, Bueno el precio es el mismo que el de From Beyond (dos libras) y las páginas unas 52, la forma de pago idem de idem o giro o cheque (no les pidáis contrarreembolso a los ingleses que son capaces de invadirnos) a la siguiente dirección: MANDY RODRIGUES/ 67 LLOYD STREET/ LLANDUDNO/ GWYNEDD/ LL3O 2YP/ (UNITED KINGDOM),

ADVENTURE CODER: por último en este número vamos a comentar otro fanzine de larga trayectoria, pero contenido muy diferente a los anteriormente citados, ADVENTURE GCODER y con él ADVENTURE WORKSHOP ya que son del mismo editor. CHRISTOPHER HESTER.

ADVENTURE CODER es una revista enteramente dedicada a la programación y basada en la colaboración de sus lectores. Básicamente es la misma

filosofía de ADVENTURE WORKSHOP pero llevada a ordenadores de 16 bits (ADVENTURE CODER es para 8 bits). "CODEP" contiene diversas rutinas del PAW (en el último número aparecía una de servidor utilizada en el JUANITO EN BUSCA DE SU BALONCITO, el juego que 3PSOFT regala con cualquier aventura que compres) interesantes rutinas de código máquina para hacer tu aventura en dicho lenguaje, artículos de grandes escritores de aventuras que también leen la revista (como lan Eveleigh, Steve Clay, ...) y entrevistas a importantes personajes del mundo de la aventura inglesa o incluso en el último Paul Rigby entrevista a Anita Sinclair, representante de la extinta Magnetic Scrolls, entrevista en la que explica cómo hacían sus aventuras, además de todo ello hay un amplio y muy positivo comentario de la ya nombrada revista española "El aventurero" (sí, no lo niego, yo soy el director).

ADVENTURE WORKSHOP trata los ordenadores de 16 bits, como son el AMIGA, ATARI ST y el PC. En el primer número, y único que tenemos, sigue la

tónica de "CODER" de seguir con grandes programadores que hacen, por otro lado, grandes artículos y trata una gran cantidad de "parsers", el TALESPIN, el AGT y el STAC (este último en dos artículos) además hay muchos más artículos especializados, comentario de un juego de ST (THE BLAG) y de un libro de aventuras (COMPUTER ADVENTURES. THE SECRET ART). El precio de ADVENTURE CODER ES 1,45 libras por vía aérea (por mar, 1,40) y el de ADVENTURE WORKSHOP 1,75 por vía aérea (no, este no pone precio para por man). La dirección para mandar giros o cheques es: CHRISTOPHER HESTER/ 3 WEST LANE/ BAILDON/ NEAR SHIPLEY/ WEST YORKSHIRE/ BD17 5HD/ (UNITED KINGDOM).

Nada más, en el próximo número hablaremos de otros cuantos. Cualquier cosa, me escribís aventureros:

#### "TONY \$" ANTONIO PELAEZ BARCELO APDO. DE CORREOS 45.076 28080 MADRID

# PUNTOS DE DISTRIBUCION DEL CAAD

En nuestro afán por ofrecer un mejor servicio, actualmenteel CAAD puede comprarse también en varios establecimientos de Valencia. Se están llevando a cabo contactos y conversacines para distribuir también en Madrid y Zaragoza, y esto es sólo el principio. Pero veamos los lugares donde se puede adquirir ahora mismo el CAAD:

VALHALLA Pedro IlI el Grande, 13

KRYPTON COMICS Matías Perelló, 25 B

FUTURAMA Guillem de Castro, 53

En breve esta lista se verá aumentada, y no sólo enlas ciudades antes mencionadas, si no también con más establecimientos en Valencia. Seguiremos informando...

# FEEDBACK 16

Quiero aclarar una vez más el cometido de esta sección. Gracias a ella no sólo conozco vuestra opinión sobre el fanzine anterior (con las cuatro primeras preguntas) si no que además pido vuestra opinión sobre temas que considero de interés para el futuro del CAAD. Fijaros bien en las preguntas, que suelen ser diferentes en cada número,

Os recuerdo también que para participar en el concurso y optar a ganar una suscripción gratuita, debes mandar una tarjeta postal con tu nombre y número, en la que has de responder las preguntas que aparecen en esta sección. En cada número del CAAD se escoge al azar una tarjeta entre las enviadas, y el ganador recibirá gratis la siguiente suscripción.

Y vamos ahora a ver quien ha sido el ganador del FEEDBACK 14. La suerte ha sonreído en esta ocasión a LUIS SANCHEZ PALACIOS, que recibirá la 7a Suscripción sin ningún gasto por su parte. Repasemos a continuación las puntuaciones obtenidas por el CAAD 14, que en éste número son puramente numéricas y relacionales, o sea, que no comento por qué están ahí las que están, ya que se sobreentiende que son las más elegidas (me refiero a las secciones) De todos modos no acaba de gustarme este modo, por lo que os pregunto a vosotros. Según me digáis, obraré...

#### RESULTADOS DEL CAAD 14

1.- CALIFICACION MEDIA: 8,35 CALIFICACION MAS BAJA: 7,999999 CALIFICACION MAS ALTA: 9 CALIFICACION MAS ESCOGIDA: 8

2.- MEJOR QUE EL ANTERIOR: 85,7 % PEOR: 0,0 % IGUAL: 14,3 % NO OPINA: 0,0 %

3.- SECCIONES MAS ACLAMADAS: JPC, Introducción a la Aventura y La Aventura en Inglaterra.

4.- SECCIONES MAS VILIPENDIADAS: Programación en Basic, Rol y Pasatiempos.

5.- SECCION AÑORADA: Mapas (va cumplida), Entrevistas (ya cumplida) y Estrategia.

6 - A ELIMINAR DEL CAAD: Pasatiempos (pero elegido sólo por TRES socios. El resto dijo que NADA).

7.- AVENTURA PARA VER SOLUCIONADA: King's Quest V (en Extra no 2). The Guild of Thieves y El Enigma de Aceps (mapa ya publicado).

# CUESTIONES DEL FEEDBACK 16

1.- ¿Cómo calificarias este número? (O=horrible, 10=perfecto)

- 2.- ¿Es mejor o peor que el número anterior?
- 3 .- ¿Qué te ha qustado más?
- 4 .- ¿Y menos?

5.- ¿Sobre qué te gustaría que hubiese una sección?

6.- ¿Cómo prefieres ver los resultados del Feedback, comentados extensamente o como en el CAAD 15?

7.- ¿Prefirirías que el CAAD se editase con mayor tamaño que ahora?

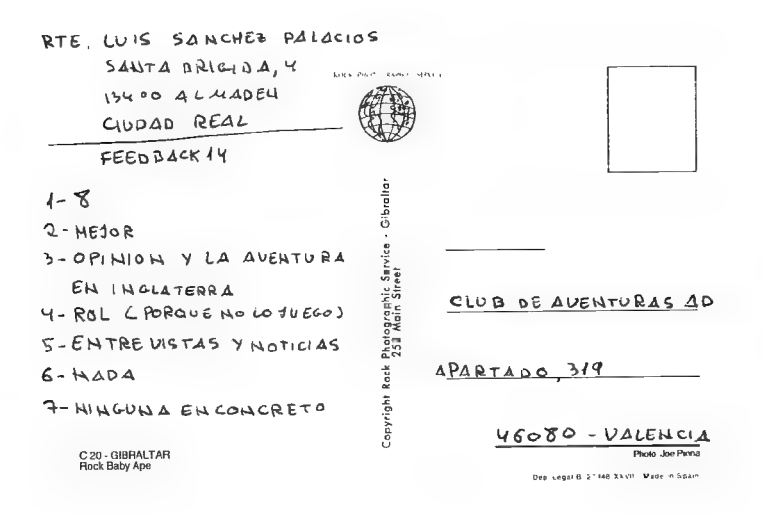

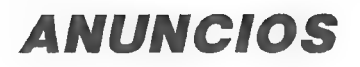

- Quisiera contactar con otros aventureros. Mi dirección es:

Ricardo Gallego Conejo 29 de abril, 74 35007 Las Palmas

- Compro aventuras inglesas a buen precio (da igual la marca o antiguedad). Compro también fotocopias de "El Mundo de la Aventura" anteriores al n' 198. Pago las fotocopias y los gastos de envío en los dos casos. Escribe a:

> Samuel Cubo Casillas Graciano, 1, 3° izq. Mérida 06800 BADAJOZ

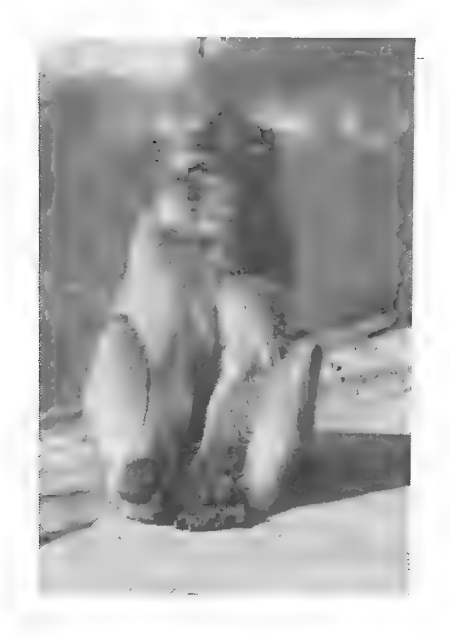

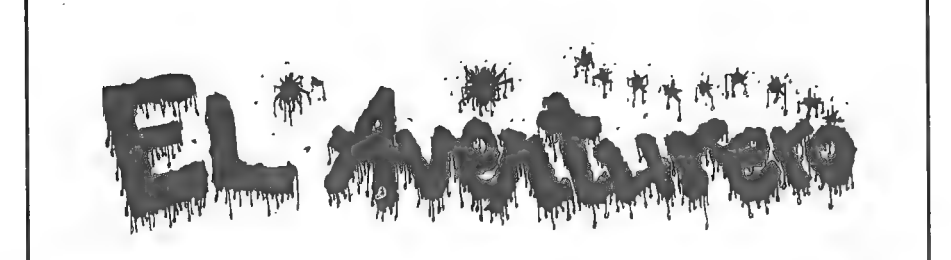

NO SOMOS UN CLUB MINORITARIO. NO TIENES POR OUE ESTAR SUSCRITO. PUEDES ADQUIRIRLA EN TIENDAS, NUMEROS SUELTOS O MEDIANTE SUSCRIPCION.

POR SOLO 275 PTS. POR NUMERO TE OFRECEMOS 68 PAGINAS DE:

LA PRIMERA REVISTA DE AVENTURAS OUE VENDIO EN TIENDAS Y QUE MANTIEME UNA EXTRAOR-DINARIA DIFUSION TANTO EN MADRID COMO EN PAMPLONA.

LA UNICA REVISTA DE AVENTURAS ESPAÑOLA COMENTADA EN DISTINTAS PUBLICACIONES NA-CIONALES (LIDER) Y EXTRANJERAS (FANZINES: FROM BEYOND Y ADVENTURE CODER; Y LA PRESTI-GIOSA REVISTA SINCLAIR USER).

ESPLENDIDA MAOUETACION CON MACINTOSH E IMPRESORA LASER.

SECCIONES DE LITERATURA FANTASTICA. CIENCIA FICCION, ROL, COMIC, ESTRATEGIA, RPG, JUEGOS POR CORREO, MAPAS, EDITORIALES SUMARISIMAS, SOLUCIONES, NOTICIAS Y POR SUPUESTO COMENTARIOS DE TODO TIPO DE AVENTURAS CON ABUDANTES GRAFICOS PARA TUS JUEGOS DE PC, SPECTRUM, AMIGA, ...

ENTREVISTAS CON FAMOSOS AVENTUREROS ESPAÑOLES O EXTRANJEROS.

NUNERO GRATIS PARA LAS COLABORACIONES PUBLICADAS.

CONCURSOS ENTRE SUSCRIPTORES Y LECTORES.

SUSCRIPCION: 3 NUMEROS POR 800 PTS. 6 NUMEROS POR 1.600 PTS.

PERIODICIDAD: BIMESTRAL (PUNTUALES).

PEDIDOS: GIRO POSTAL O CHEOUE (GASTOS DE ENVIO INCLUIDOS) A NOMBRE DE ANTONIO PELAEZ BARCELO. CONTRA REEMBOLSO (GASTOS DE ENVIO NO INCLUIDOS).

DIRECCION: ANTONIO PELAEZ BARCELO/ APDO. DE CORREOS 45.076/ 28080 MADRID.

# ASATIEMP

por AMON, dios del HJL A

venturogre

#### 1  $\mathcal{P}$ 3  $\Delta$ 5 6 7 8 9  $10$  $11$  $12$ 1 Δ £  $\epsilon$ A.  $\overline{c}$  $\mathcal{O}$ ß ĩ 3 R  $\overline{\mathbf{1}}$  $\mathcal{P}$  $\mathbb{A}$  $\Omega$ Þ. Ĕ Ä  $\Delta$  $\mathbb{C}$  $\Omega$  $\subset$ 5 Ċ Ö  $\mathcal{C}$ ς  $\overline{O}$ ς G 6 Ê S J  $\epsilon$ A Õ

 $\overline{S}$ 

 $\Omega$ 

7

8

E

 $\leq$ A

#### HOROIZONTALES:

1.- Subterráneo donde encontramos por primera vez a Mulo (KE RULEN LOS PETAS). 2.- Sonido que podemos oir por accidente prendemos el petróleo del quinqué (LA DIOSA DE COZUMEL) - Iniciales de recipiente bebible (LA AVENTURA ESPACIAL) - Al revés: forma abreviada del nombre de la mujer que busca caravlho (LOS PAJAROS DE BANGKOK) 3.- Sentimiento de enojo que surge cuando llevamos tres años inmtentando resolver Una aventura sin conseguirlo. - Al revés: Nombre del loco dortor que ha secuestrado a Sandy (MANIAC MANSION) - Local ante el cual se encuentra Larry al comenzar la aventura (LEISURE SUIT LARRY) 4.- Iniciales de las dos "aventuras" de AD, - Al revés: lo que es capaz de emitir Dinus - Nota musical. 5.- Socorro - Ir inglés. 6.- Bicho que nos encontramos al entrar en el templo de la AS nl reina Hatsehpsut (JABATO) 7.- Al revés: Antecedentes .- Arevés: A ¿Jar Gio]? GN ENTE cda Cerebro laco (LA AVENTURA ESPACIAD 8 OS AEI | ET | que permiten legar mas iaci al conocimiento de una<br>DOS PLEH sociedad Anónima - Al revés; Navidad - Al revés:

existir. 9.- Consonantes de test - Hacia donde hemos de nadar al comenzar la aventura (sinónimo - LA DIOSA DE COZUMEL). 10.- mucho de Epi - Al revés: Adorno que se pone en forma de marco en una hoja de papel alrededor del retrato, 11.- Don Quijote se topa con los de Ruidera (DON QUIJOTE) - ..OU - El extraterrestre. 12.- En plural: Forma en que debe estar el jabalí para que el perro guardián que vigila los ficheros se lo coma. (INDIANA JONES AND THE LAST CRUSADE) - Al revés: lo que pediriámos si nos quedásemos atascados en una aventura inglesa. **VERTICALES:** 

E L

R

O

Ë  $\mathsf{S}$ 

1.- Al revés: Nombre del árbol sagrado Maya, próximo al cual encontramos a la ninfa Xtabi, a la que hemos de entragar el ídolo de barro (LOS TEMPLOS SAGRADOS) - Construcción pétrea sobre la cual encontramos el ídolo de oro (LOS TEMPLOS SAGRADOS) 2.- Kuill lo es - Para evitarlas, hemos de teclear "entrar cuidadosamente en molino (DON QUIJOTE) 3.- Utensillo que nos ayuda a encontrar un pasadizo bajo la arena del montículo (sinónimo -LOS TEMPLOS SAGRADOS) - Sensores Solitarios Superespecializados (LA AVENTURA ESPACIAL) - Tarjeta de identificación galáctica (LA AVENTURA ORIGINAL) 4.- Ante Meridiem - Al revés y en plural: Alonso Quijano lo está - Al revés: Número de veces que había que llamar al tonel para que este se abriera (ABRACADABRA) 5.- En infinitivo: lo que les ocurre a las ataduras de neustra balsa hecha de troncos si no nos apresuramos en llegar a la orilla. (LOS TEMPLOS SAGRADOS) - Voz del arriero. 6.- Número de veces que se ha de enganchar la plomada para que se enganche en la escalera (LOS TEMPLO SAGRADOS) -Dentro del Zeppelin, el primer objeto de Indy es destruirla (INDIANA JONES AND THE LAST CRUSADE) 7.- Saligia, Trimus, Alcuino, Petrus... todos ellos pertenecen a esa aventura 8.- ABCDE (...) HIJK... - Al revés: cogan las hachuelas (...) a los monos, atrapen la cuenta voladora, etc (LOS TEMPLOS SAGRADOS) 9.- UO (..) - Párser con el cual han sido creadas aventuras como Don Quijote, Megacorp, Los Pájaros de Bangkok, etc. - Al revés: Willis es un experto en (..) petas, incluso tanto como en fumárselos (KE RULEN LOS PETAS) 10.- ¿líquidos de recipiente - bebible? (LA AVENTURA ESPACIAL) - Con ellas te puedes levantar una mañana si te has quedado toda la noche jugando una aventura. 11.- Mulo lo es porque es sincero y honrado (KE RULEN LOS PETAS) - Lo que se dice tras un buen pae torero, o para animar o aplaudir - Interjección qwue se emplea para llamar o advertir. 12.- Al revés: Lo que nos da el cura para que se la entregemos al maestro, y que no debemos abrir por nada del mundo (LA DIOSA DE COZUMEL), Como se queda uno cuando estira la pata.

# **SOPA DE LETRAS**

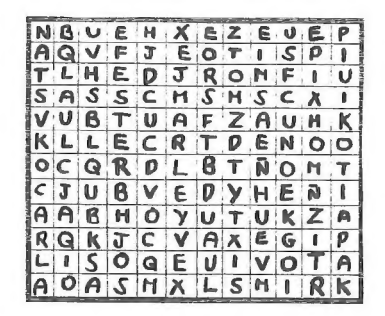

Encuentra los nombres de diez personajes que aparecen en The Secret of Monkey Island.

# **JEROGLIFICO**

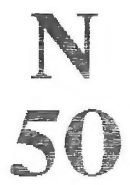

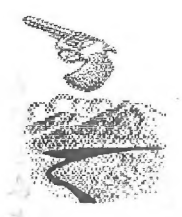

¿Donde encuentra Guybrush el cofre con la receta?

 $10^{68}$ 

## **SOLUCIONES A LOS PASATIEMPOS DEL CAAD 14**

# **AVENTUROGRAMA**

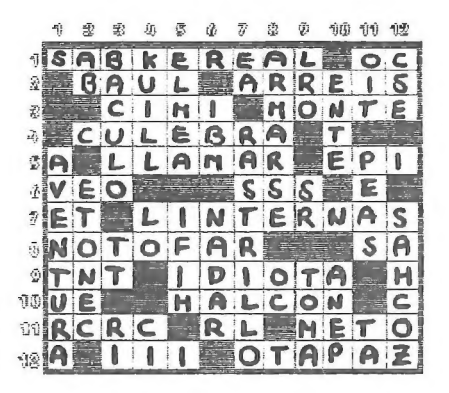

# **SOPA DE LETRAS**

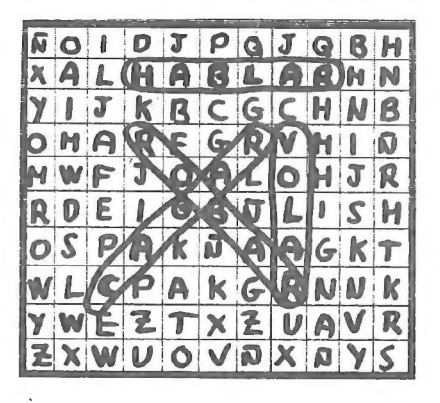

# **JEROGLIFICO: A VENTURA** 46

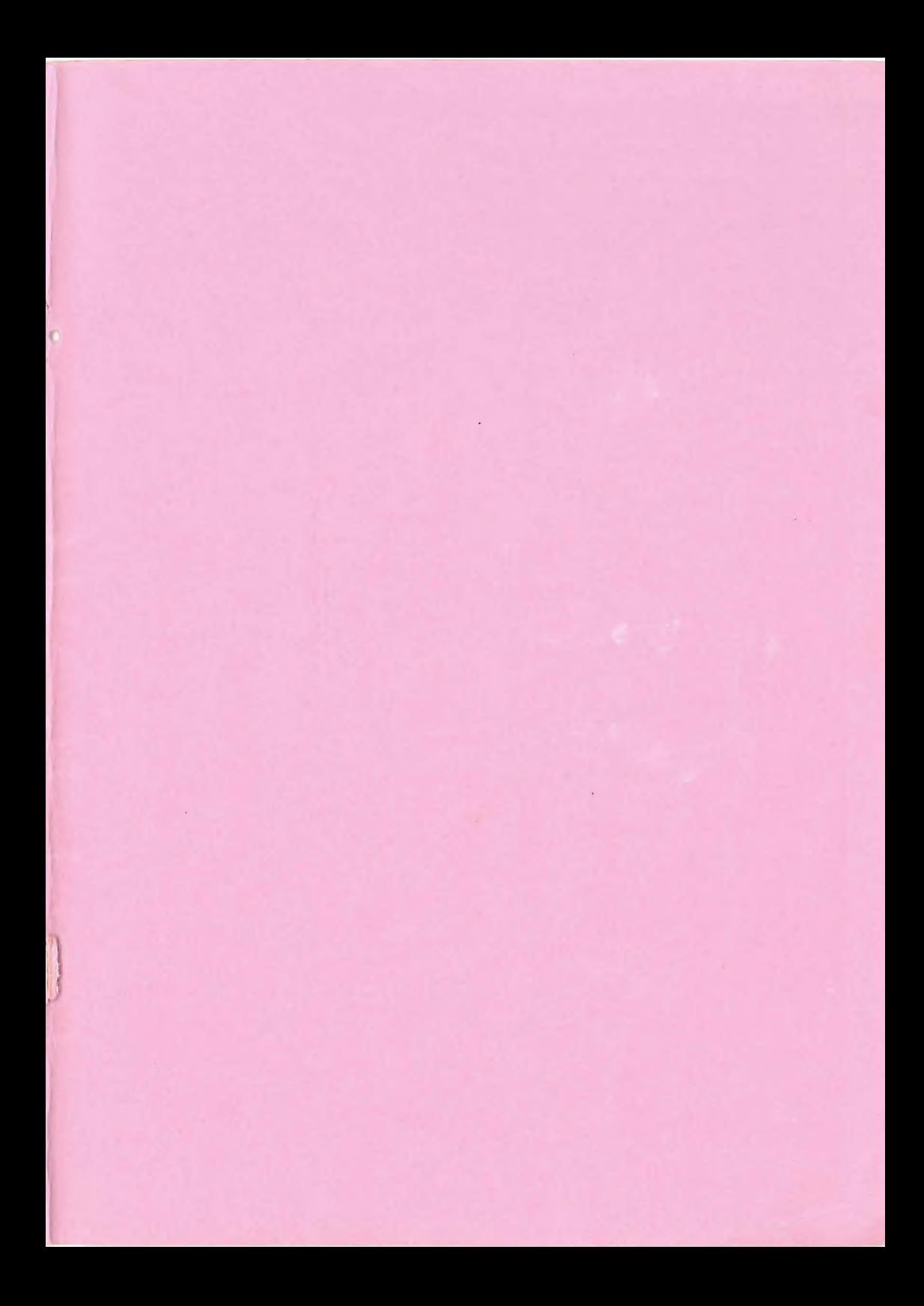

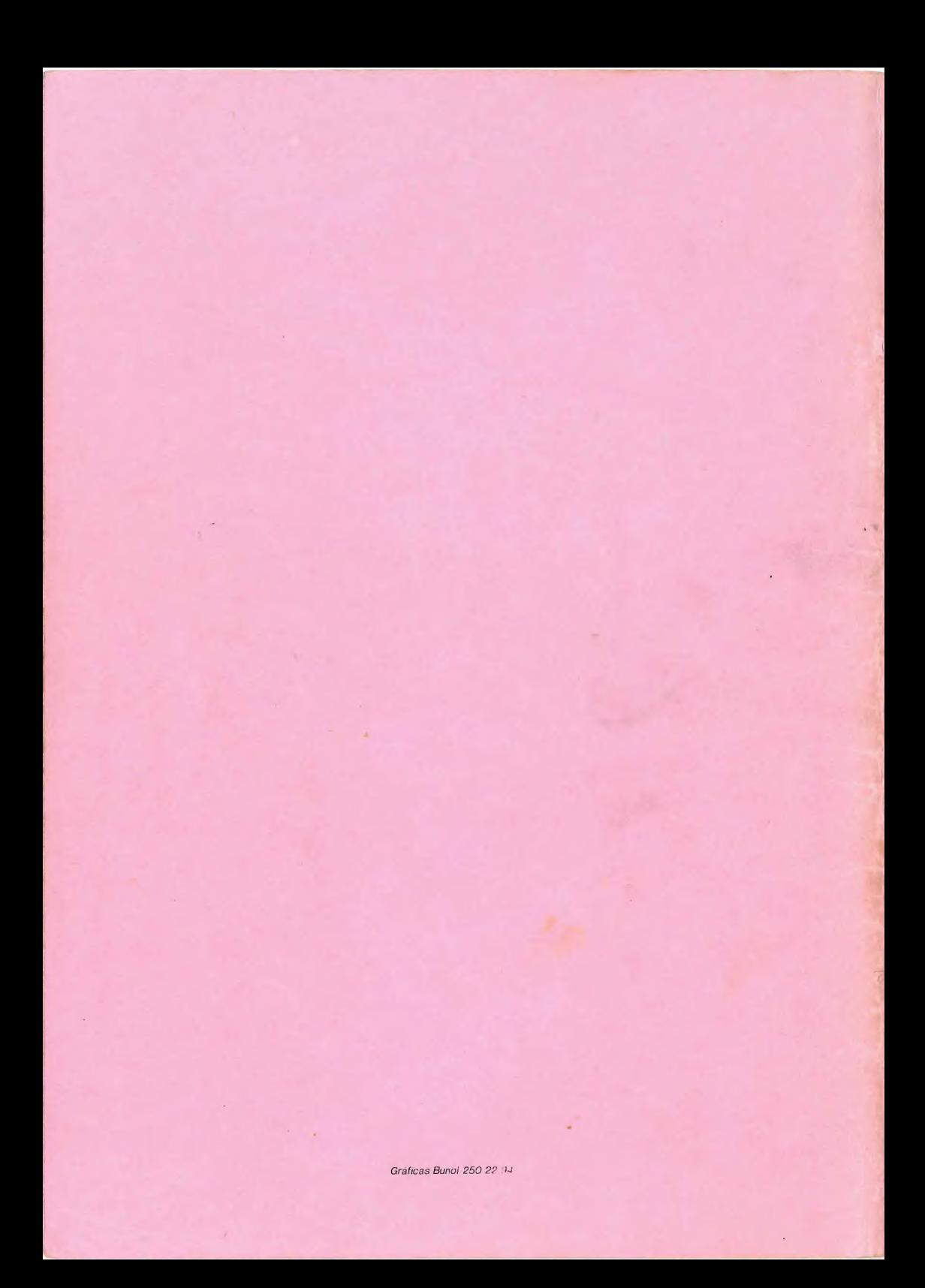